**Hewlett Packard** Enterprise

# CHAPEL 1.25 RELEASE NOTES: ONGOING EFFORTS

Chapel Team September 23, 2021

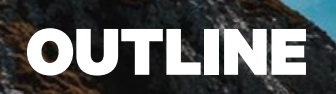

- Update on GPU Support
- Compiler Rework Update
- Attributes
- First-Class Functions and Closure Support
- User How-to Documentation
- Ongoing Library Efforts
- Chapel 2.0 / Standard Library Stabilization

# UPDATE ON GPU SUPPORT

**Overview** 

- We are developing support for GPU programming from Chapel
	- GPUs are very common, yet challenging to program
	- GPU support is frequently asked about at Chapel presentations
	- it would improve upon Chapel's "any parallel algorithm on any parallel hardware

### **Collaborations / External Studies**

- early work at UIUC
- partnership with AMD  $[1]$   $[2]$   $[3]$
- recent work from Georgia Tech and ANU, featured at CHIUW 2019, CHIUW 202
- meanwhile, user applications have run on GPUs via Chapel interoperability features (e.g., Chop and CHAMPS)

#### **Releases**

- **1.23:** Design effort and discussions started
- **1.24:** Can use non-user-facing features to generate GPU binaries for Chapel fun
- **1.25:** Can natively generate Chapel functions from order-independent loops and

Vision

### **Memory/Locality Management**

- Chapel's locale model concept supports describing a compute node with a GPU naturally
	- The execution and memory allocations can be moved to GPU sublocales
- Arrays can be declared inside 'on' statements to allocate them on GPU memory
- Or distributed arrays that target GPU sublocales can be created

### **Execution**

- Chapel's order-independent loops (i.e., 'forall' and 'foreach') can be transformed into GPU kernels
	- If such a loop is encountered while executing on a GPU sublocale, the corresponding kernel is launched
	- Kernels are generated for every call inside the loop body

Vision

### **Memory/Locality Management**

- Chapel's locale model concept supports describing a compute node with a GPU naturally
	- The execution and memory allocations can be moved to GPU sublocales
- Arrays can be declared inside 'on' statements to allocate them on GPU memory
- Or distributed arrays that target GPU sublocales can be created

### **Execution**

- Chapel's order-independent loops (i.e., 'forall' and 'foreach') can be transformed into GPU kernels
	- If such a loop is encountered while executing on a GPU sublocale, the corresponding kernel is launched
	- Kernels are generated for every call inside the loop body **Next step**

**Done**

**in 1.25**

**Done**

**in 1.25**

**Next step**

Sample Computation: Our Goal

### **Our Goal:**

```
on here.getGPU(0) {
 var a = [1, 2, 3, 4, 5];
 forall aElem in a do
   aElem += 5;}
```
Sample Computation: Our Goal

#### **Our Goal:**

on here. 
$$
getGPU(0)
$$
 {\n var a = [1, 2, 3, 4, 5];\n forall aElement in a do\n aElement += 5;

**This method name is notional—the precise locale model and method for referring to the GPU sublocale are still under discussion**

Sample Computation: Status After 1.24

#### **Chapel**

```
pragma "codegen for GPU"
export proc add_nums(a: c_ptr(real(64))){
  a[0] = a[0]+5;}
var funcPtr = createFunction();
var a = \begin{bmatrix} 1 \\ 2 \\ 3 \\ 4 \\ 5 \end{bmatrix};
```
### primitive("gpu kernel launch", funcPtr, <grid and block size>,…, c  $ptrTo(a)$ , …);

}

writeln(a);

**Manual CUDA Driver API Calls**

#### **extern** #define FATBIN FILE "chpl gpu.fatbin" **double** createFunction(){ fatbinBuffer = <*read FATBIN\_FILE into buffer*> cuModuleLoadData(&cudaModule, fatbinBuffer); cuModuleGetFunction(&function, cudaModule, "add nums"); } Read fat binary and create a **CUDA** function

Sample Computation: Status After 1.24

#### **Chapel**

```
pragma "codegen for GPU"
export proc add_nums(a: c_ptr(real(64))){
  a[0] = a[0]+5;}
```

```
var funcPtr = createFunction();
var a = \begin{bmatrix} 1 \\ 2 \\ 3 \\ 4 \\ 5 \end{bmatrix};
 primitive("gpu kernel launch", funcPtr,
               <grid and block size>,…,
               c ptrTo(a), …);
```
}

writeln(a);

**Manual CUDA Driver API Calls**

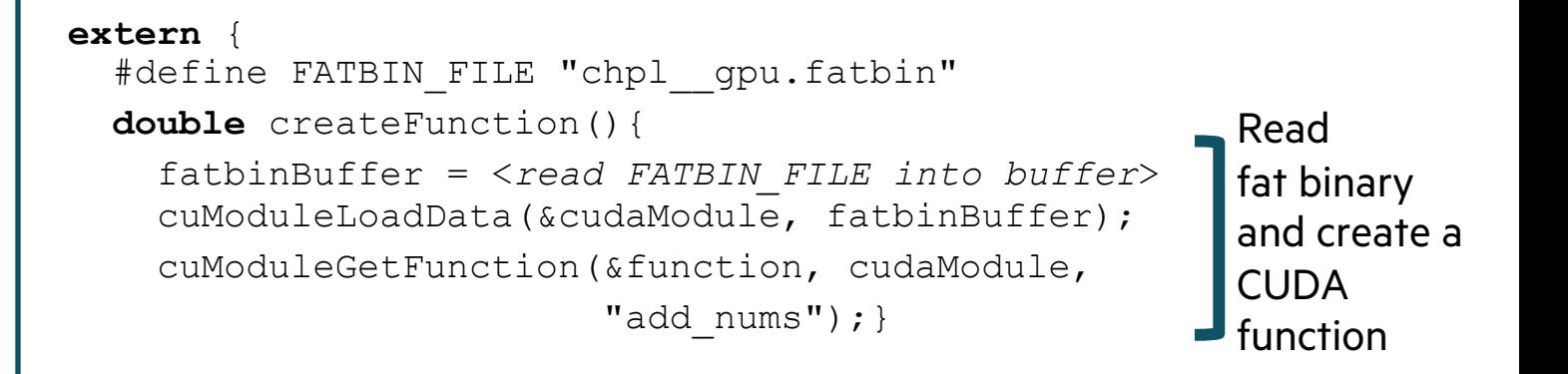

**In 1.25: Kernel and launch is created from 'forall' by the compiler**

Sample Computation: Status After 1.24

### **Chapel**

```
pragma "codegen for GPU"
export proc add_nums(a: c_ptr(real(64))){
  a[0] = a[0]+5;}
```
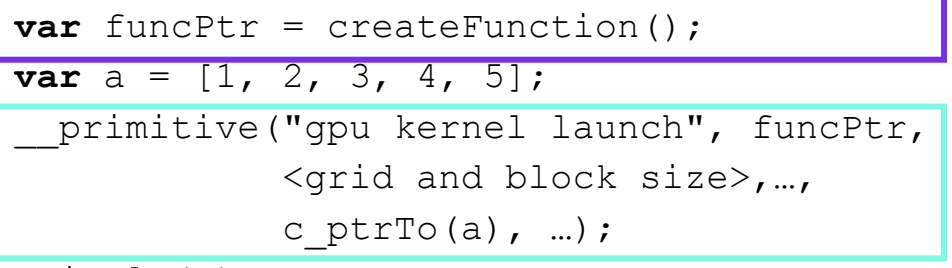

writeln(a);

**Manual CUDA Driver API Calls**

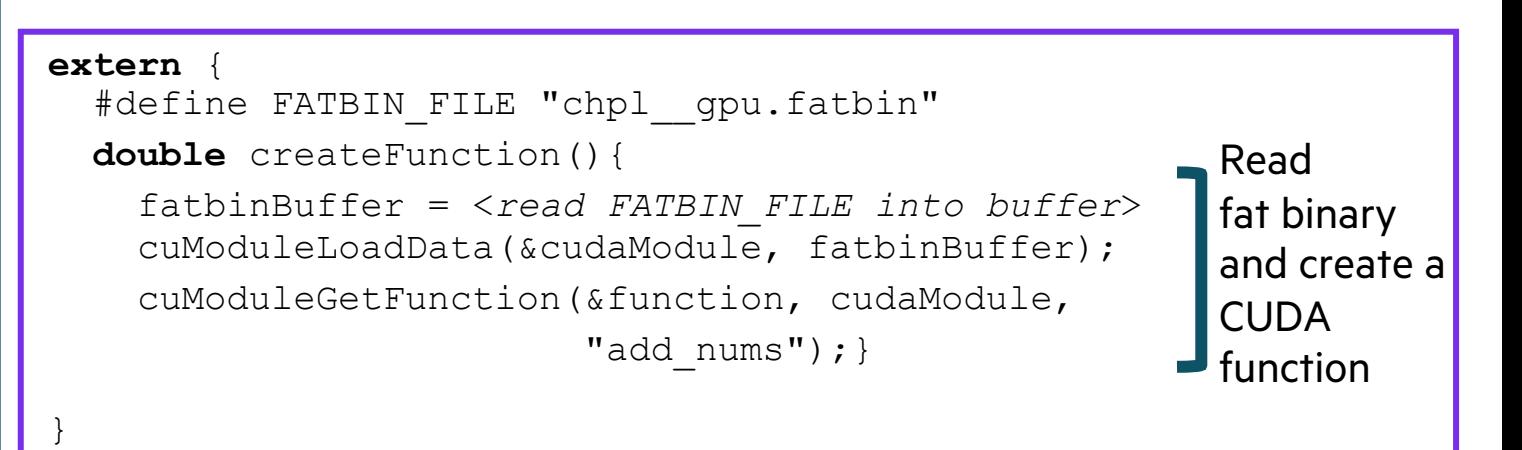

**In 1.25: Kernel and launch is created from 'forall' by the compiler**

**1.25: Function is loaded and launched by the runtime**

Sample Computation: Status in 1.25

```
on here.getGPU(0) {
 var a = [1, 2, 3, 4, 5];
 forall aElem in a do
   aElem += 5;}
```
**Our Goal: What works today (1.25):**

```
on here.getChild(1) {
 var a = [1, 2, 3, 4, 5];
  forall aElem in a do
   aElem += 5;}
```
### The current GPU Locale Model THIS EFFORT

• The 'gpu' locale model is used

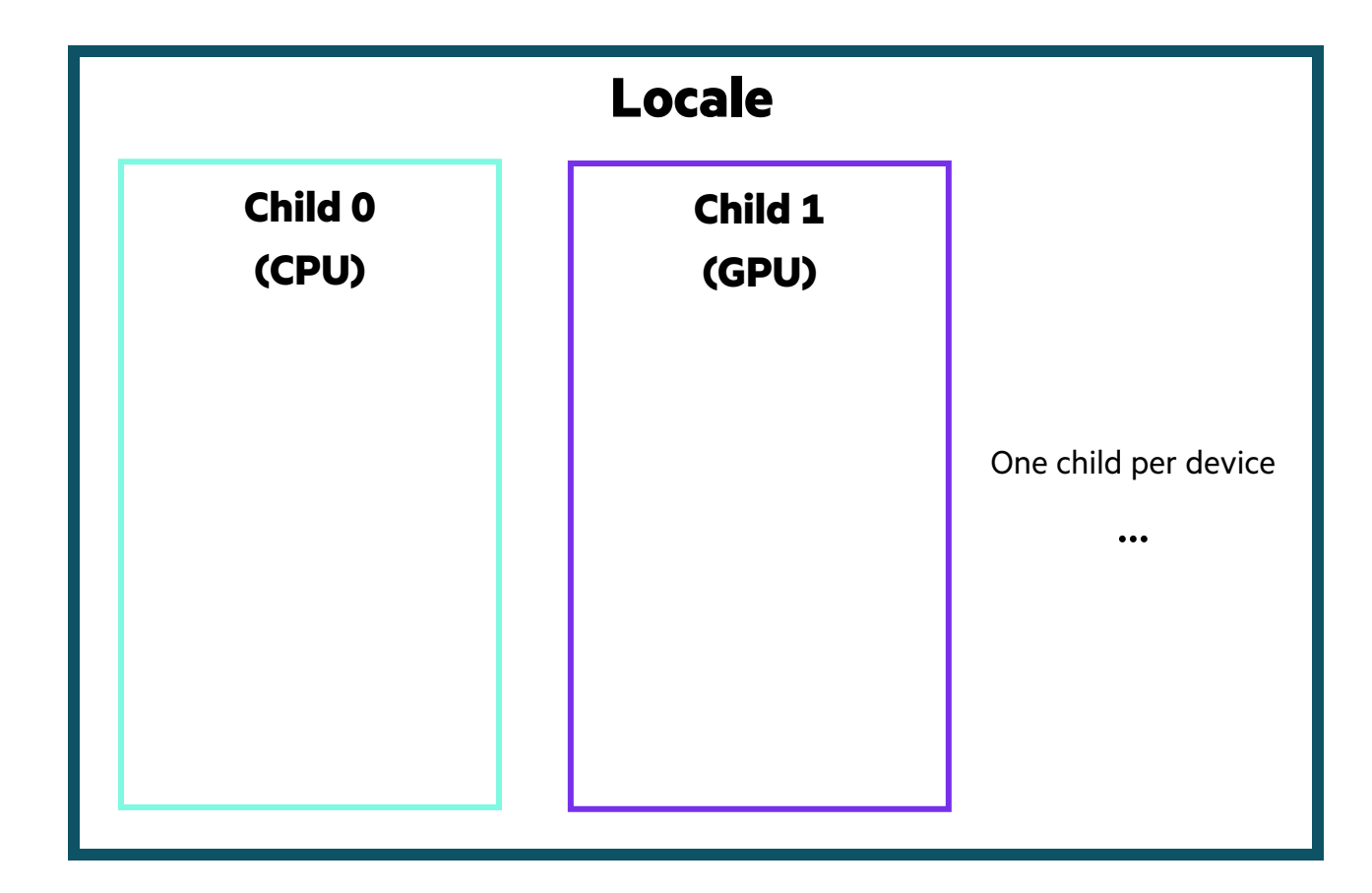

The current GPU Locale Model

• The 'gpu' locale model is used

```
var a: [1..n] real;
on here.getChild(1) {
  var b: [1..n] real;
  ...
}
```
- Allocations on GPU sublocales are done with unified memory
	- Accessible from both host and device
	- Allows initializing class instances allocated on device from host
- May have implications for array data
	- Potentially higher cost per access
	- Future releases will support both unified and device-exclusive memory

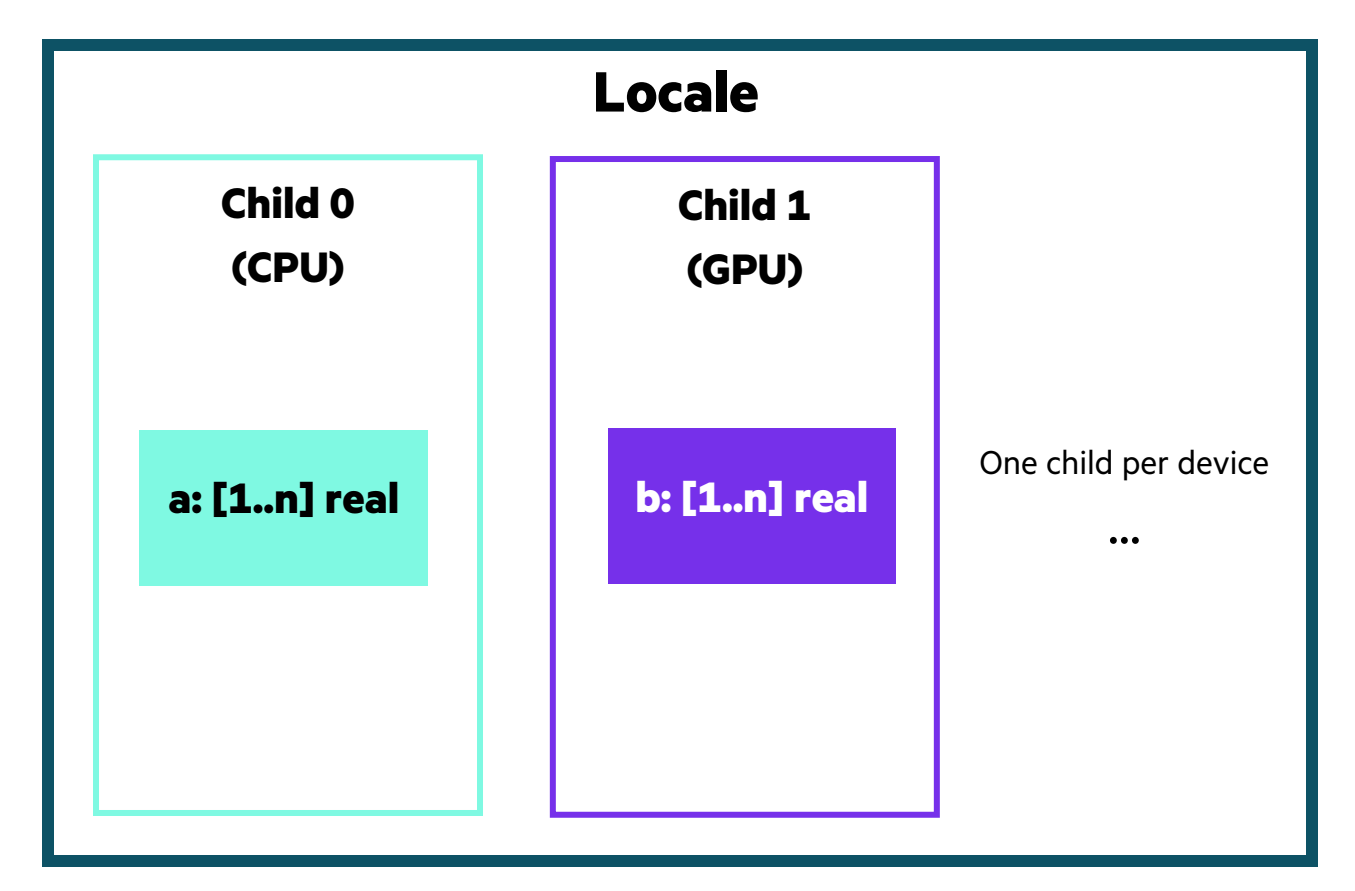

### Potential future locale models THIS EFFORT

- Currently, there's no real difference between 'on Locale[i]' and 'on Locale[i].getChild[0]'
- The current approach was adopted from earlier work without much consideration
- So now, we're brainstorming alternate models

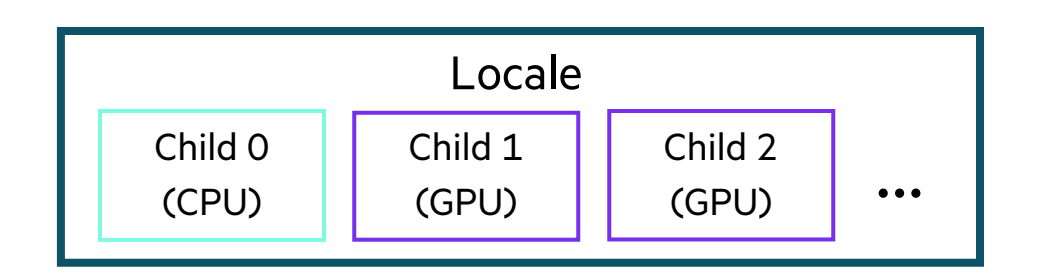

**What we have now (sublocale 0 = CPU)**

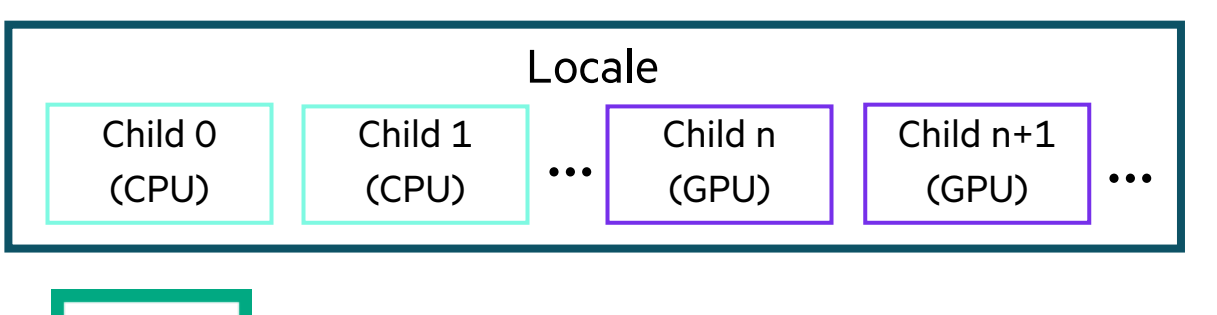

### **Locale for CPU; sublocales for GPUs**

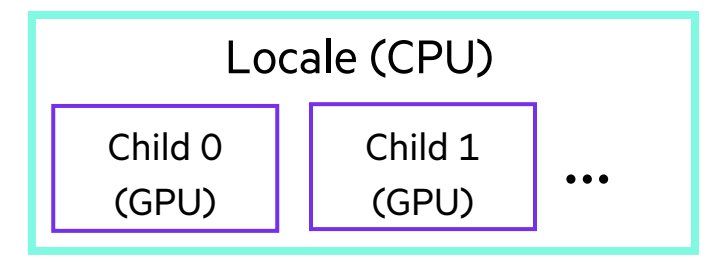

### **NUMA aware (flat) NUMA aware (hierarchical)**

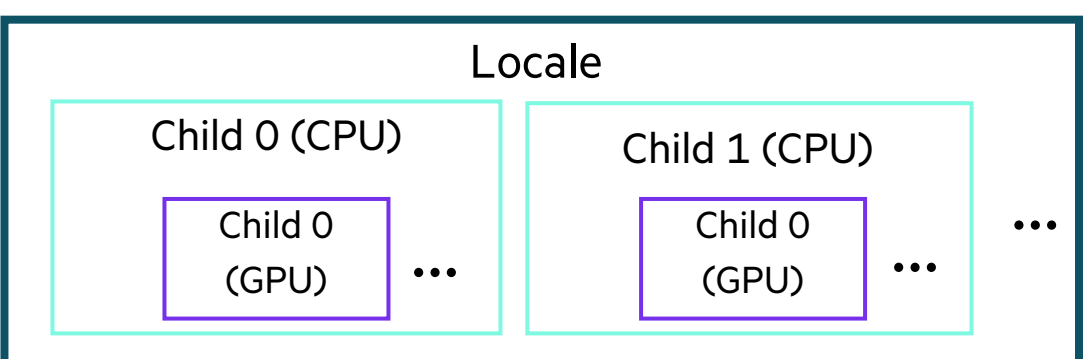

Creating GPU Kernels from Loops

**User's loop forall** i **in** 1..n **do** arr[i] = i\*mul

Creating GPU Kernels from Loops

```
for (i=1 ; i<=n ; i++) { // order-independent loop
           var arrData = arr->data;
           ref addrToChange = &arrData[i];
           var newVal = i*mul;*addrToChange = newVal;
         }
                   User's loop
  forall i in 1 \ldots n do \text{arr}[i] = i \text{*mul}Conceptual 
 C loop
```
Creating GPU Kernels from Loops

```
for (i=1 ; i<=n ; i++) { // order-independent loop
        var arrData = arr->data;
        ref addrToChange = &arrData[i];
        var newVal = i*mul;*addrToChange = newVal;
       }
              pragma "codegen for GPU"
              proc kernel( ) {
               }
              User's loop
  forall i in 1..n do arr[i] = i*mul
Conceptual
 C loop
    Generated
    GPU Kernel
```
Creating GPU Kernels from Loops

}

```
for (i=1 ; i<=n ; i++) { // order-independent loop
         var arrData = arr->data;
         ref addrToChange = &arrData[i];
         var newVal = i*mul;*addrToChange = newVal;
       }
               pragma "codegen for GPU"
               proc kernel(in startIdx, in endIdx ) {
                User's loop
  forall i in 1..n do arr[i] = i*mul
Conceptual
 C loop
    Generated
    GPU Kernel
```
**The loop's start and end indices are passed by value**

Creating GPU Kernels from Loops

```
for (i=1 ; i<=n ; i++) { // order-independent loop
         var arrData = arr->data;
         ref addrToChange = &arrData[i];
         var newVal = i*mul;*addrToChange = newVal;}
                pragma "codegen for GPU"
                proc kernel(in startIdx, in endIdx, ref arrArg, in mulArg) {
                }
                User's loop Outer variables are passed depending on their type
  forall i in 1..n do arr[i] = i*mul
Conceptual
 C loop
     Generated
    GPU Kernel
```
**The loop's start and end indices are passed by value**

Creating GPU Kernels from Loops

```
for (i=1 ; i<=n ; i++) { // order-independent loop
          var arrData = arr->data;
          ref addrToChange = &arrData[i];
          var newVal = i*mul;*addrToChange = newVal;}
                 pragma "codegen for GPU"
                 proc kernel(in startIdx, in endIdx, ref arrArg, in mulArg) {
                    var arrData = arrArg->data;
                    ref addrToChange = &arrData[i];
                    var newVal = i * mult;
                    *addrToChange = newVal;}
                                                     Outer variables are passed depending on their type
                                                                 Loop body is copied
                  User's loop
  forall i in 1 \dots n do \text{arr}[i] = i \cdot \text{mul}Conceptual
 C loop
     Generated
     GPU Kernel
```
**The loop's start and end indices are passed by value**

21

Creating GPU Kernels from Loops

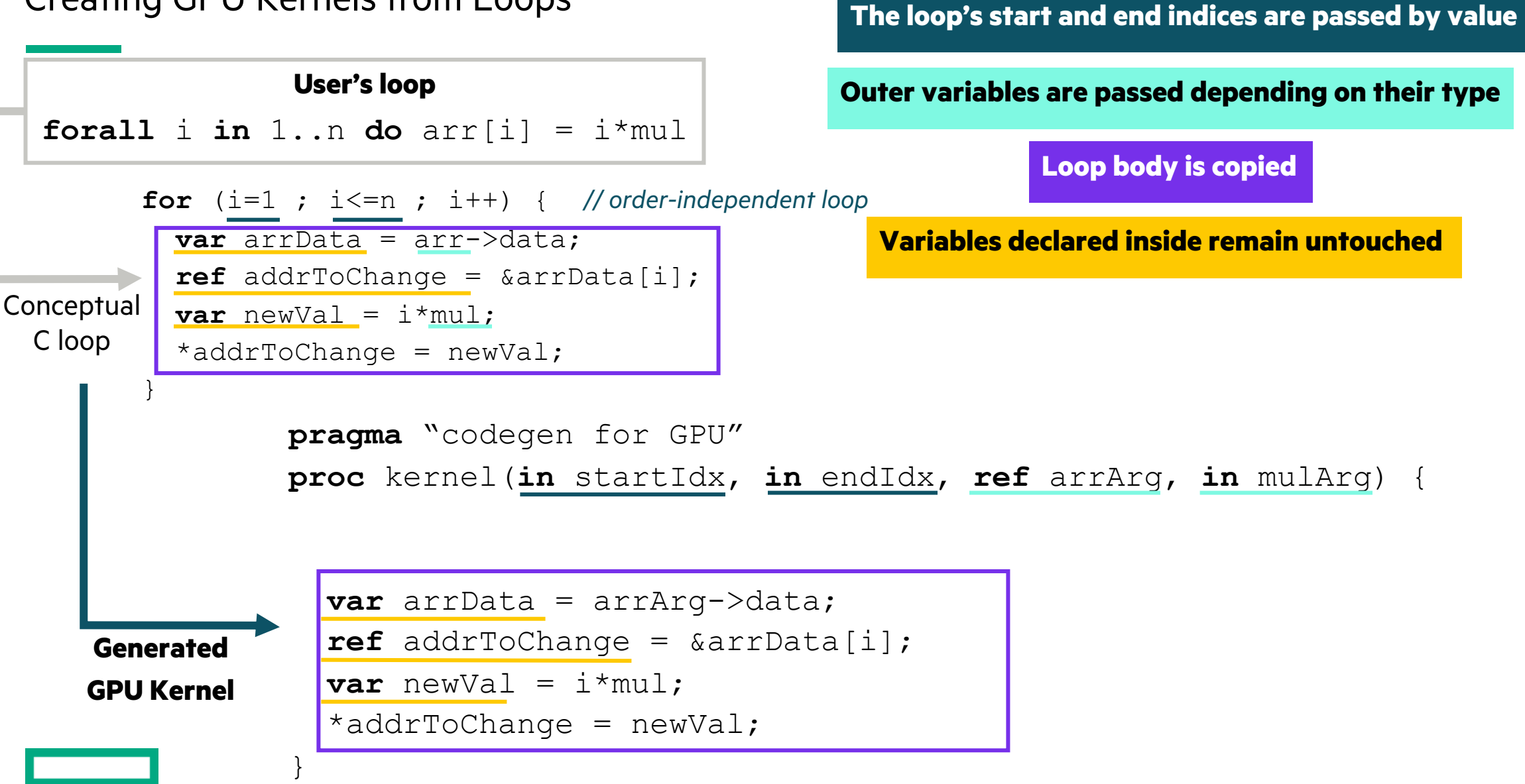

Creating GPU Kernels from Loops

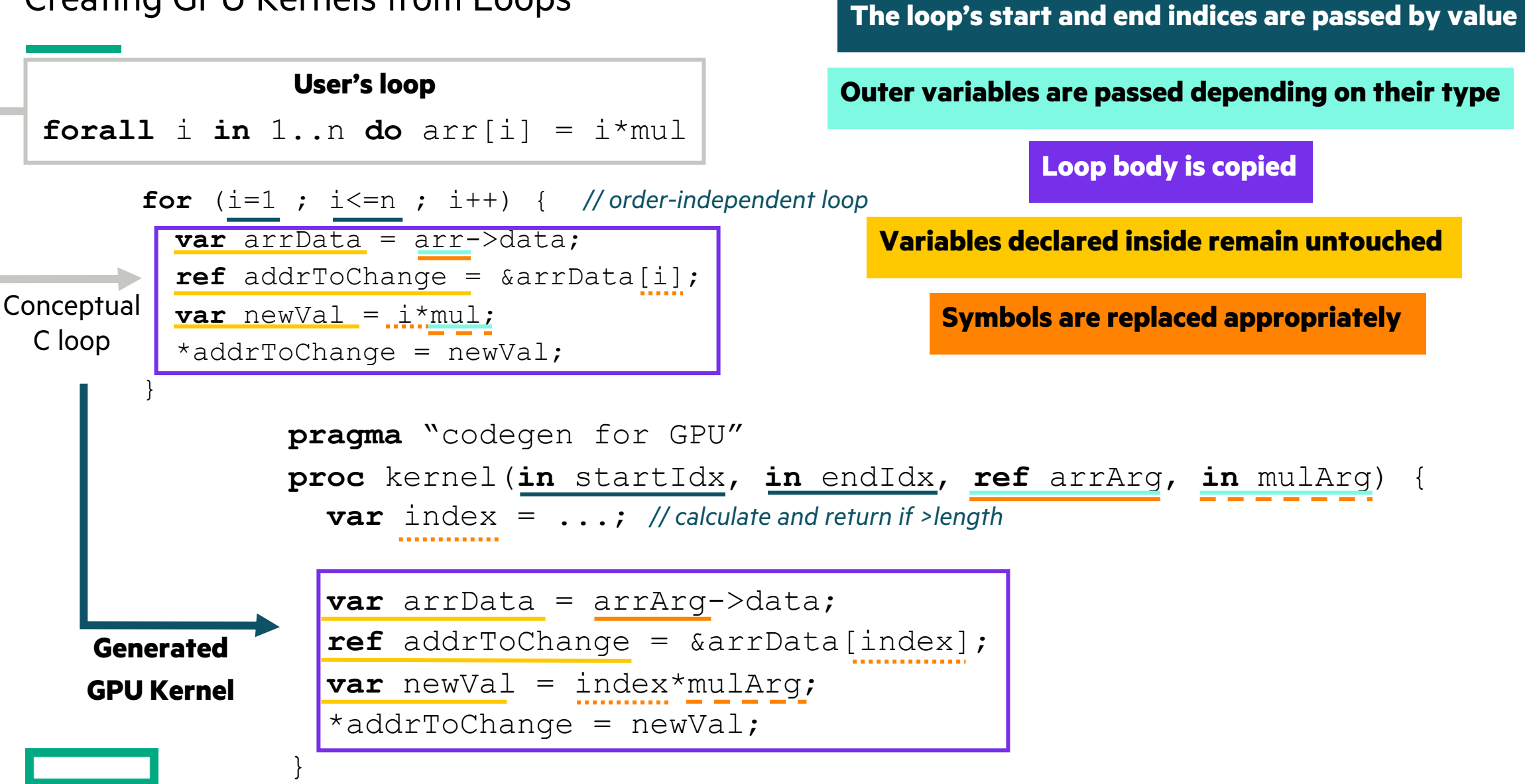

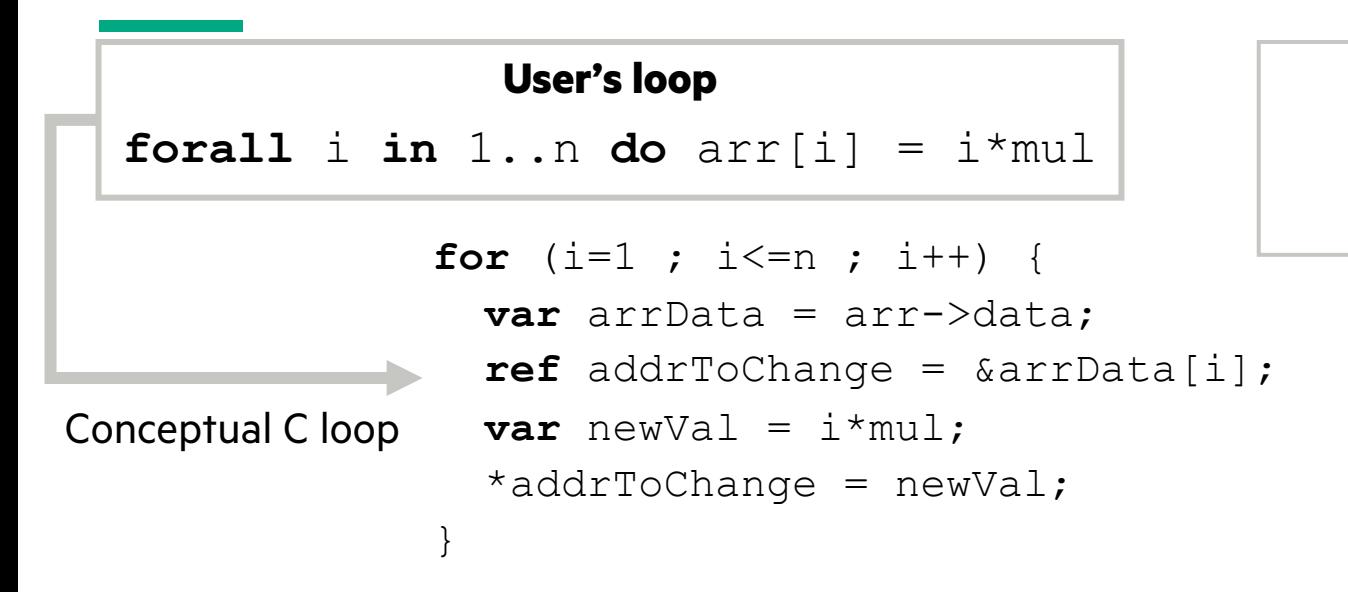

#### **Kernel signature**

**proc** kernel(**in** startIdx, **in** length, **ref** arrArg, **in** mulArg);

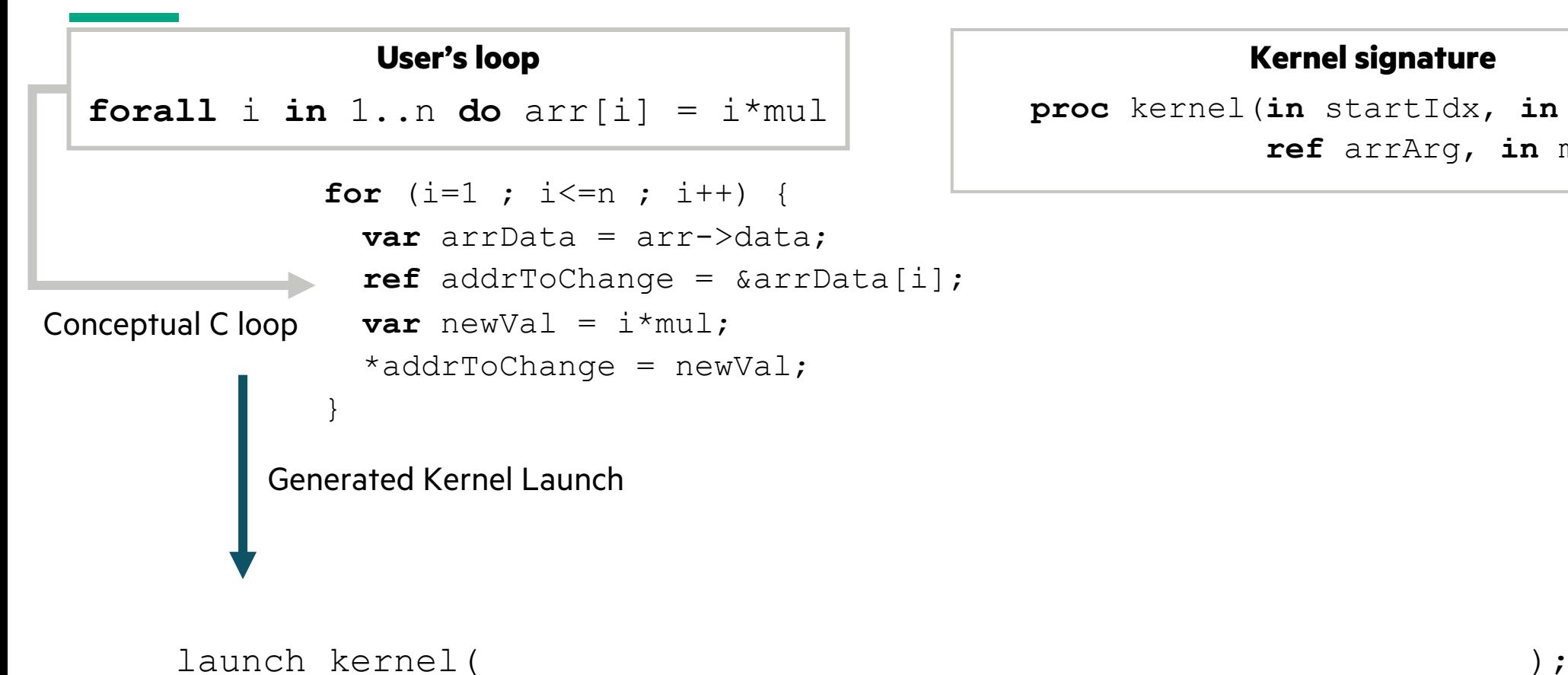

#### **Kernel signature**

**proc** kernel(**in** startIdx, **in** length, **ref** arrArg, **in** mulArg);

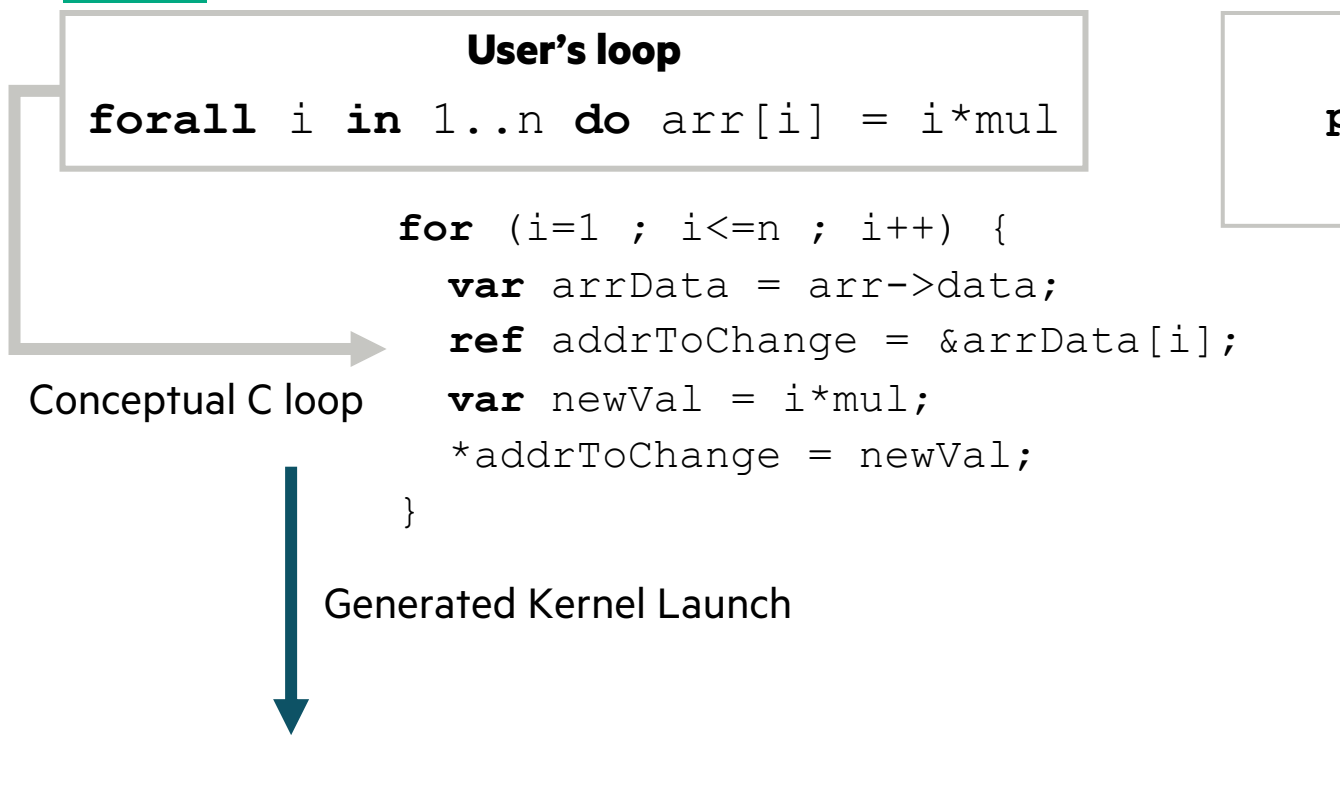

```
launch kernel("kernel", );
```
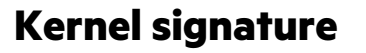

**proc** kernel(**in** startIdx, **in** length, **ref** arrArg, **in** mulArg);

#### **Function name**

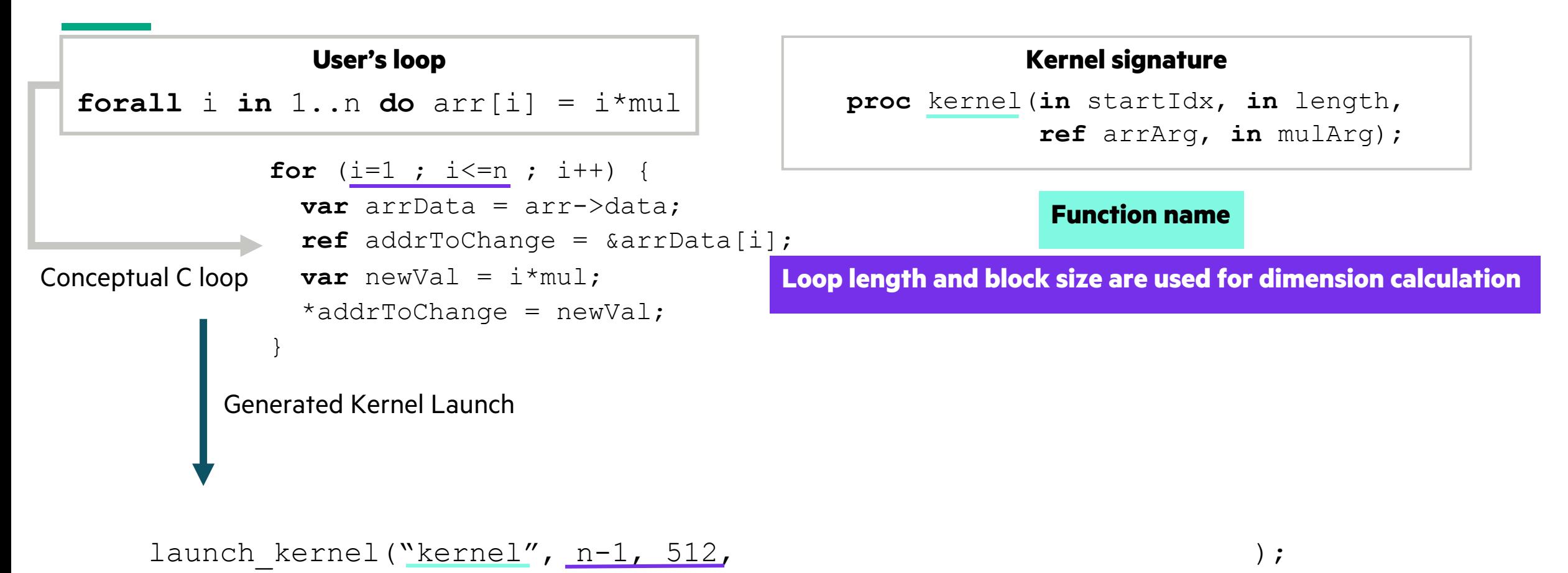

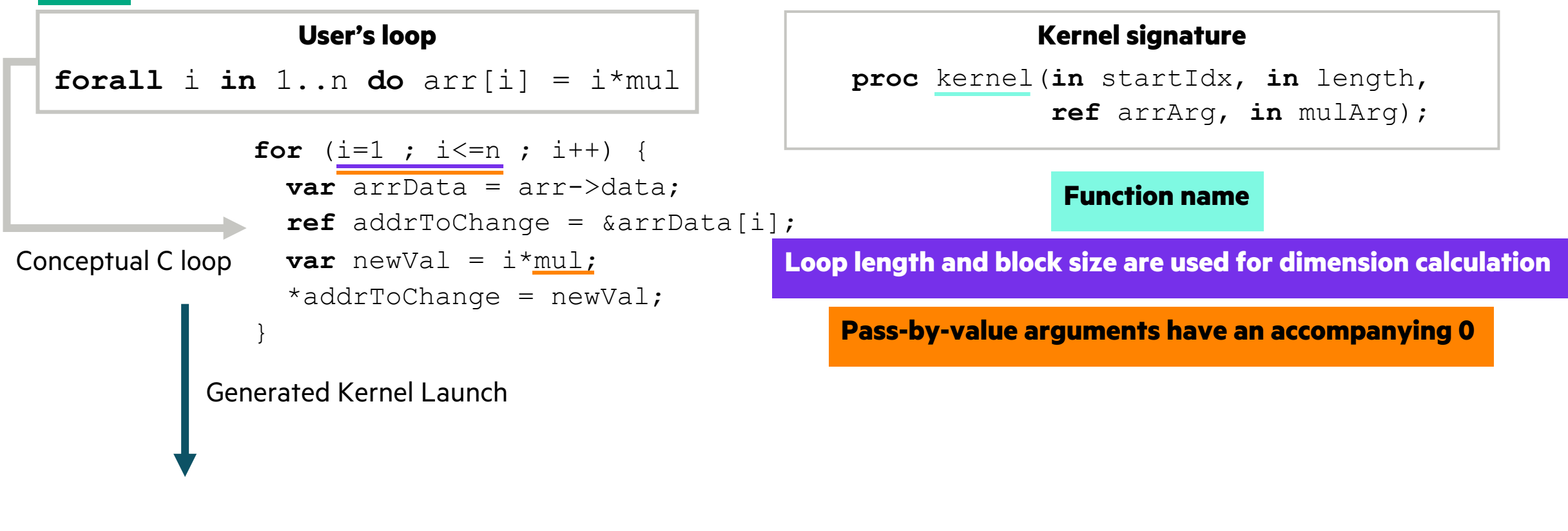

launch kernel("kernel", n-1, 512, 1, 0, n, 0, , , mul, 0);

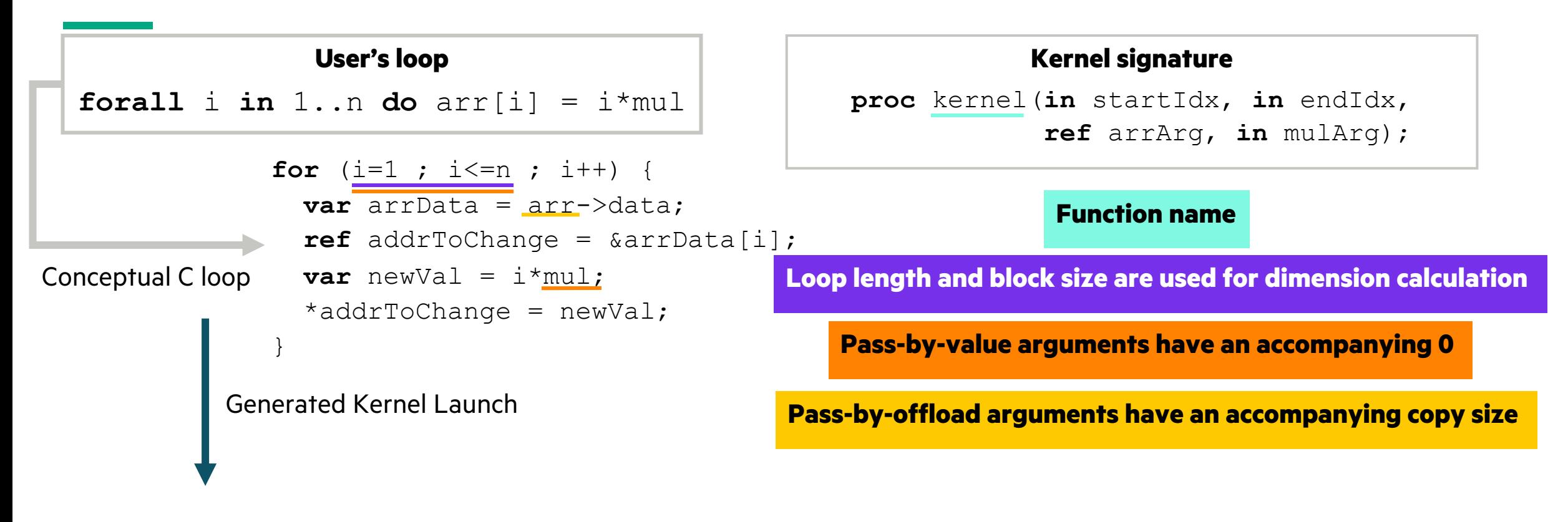

launch kernel("kernel", n-1, 512, 1, 0, n, 0, &arr, 32, mul, 0);

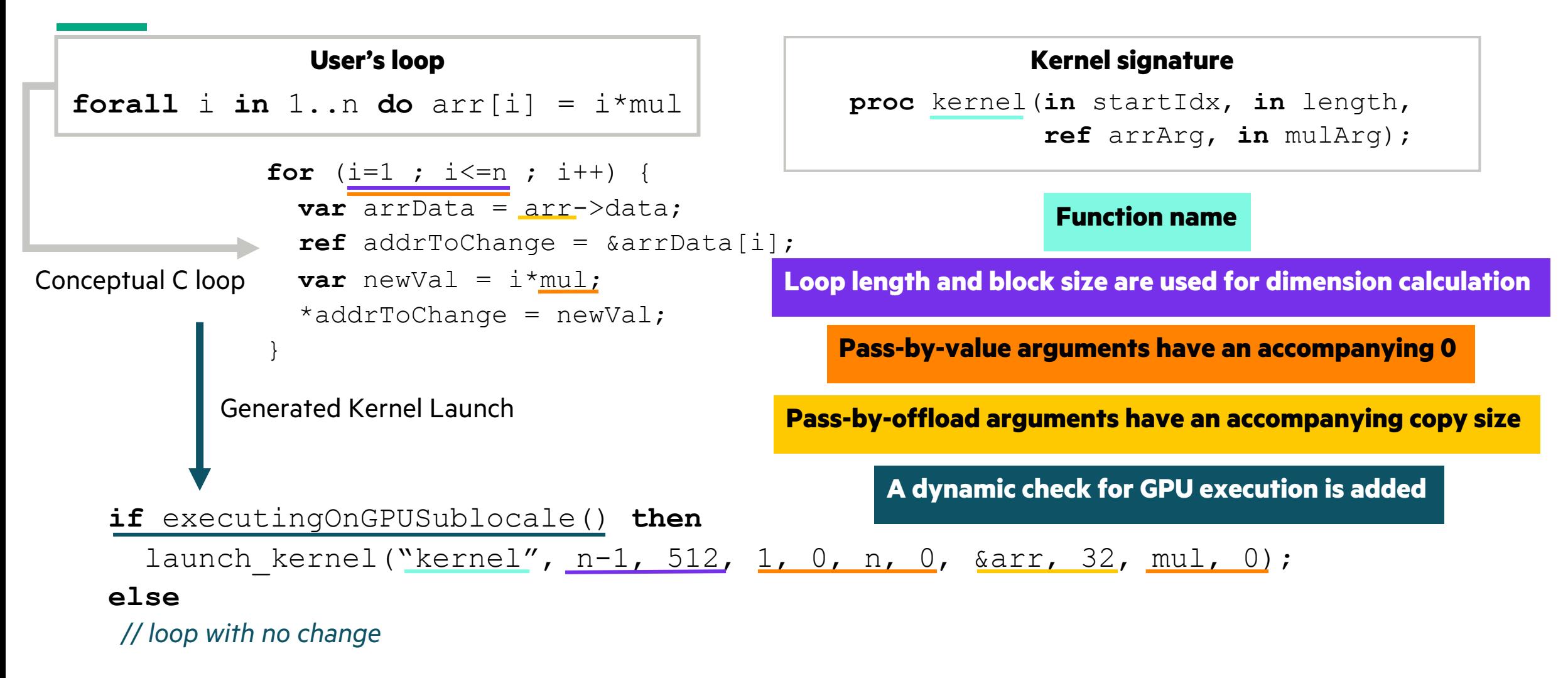

Translating Loop Indices Into Kernel Indices

#### **Kernel function**

```
proc kernel(in startIdx, in endIdx,
            ref arrArg, in mulArg) {
```

```
var blockIdxX = primitive('gpu blockIdx x');
var blockDimX = primitive('gpu blockDim x');
var threadIdxX = __primitive('gpu threadIdx x');
```

```
var t0 = blockIdxX * blockDimX; 
var t1 = t0 + threadIdxX;var index = t1 + \text{startIdx};
```

```
var chpl is \cosh = \text{index} > \text{endIdx};
if (chpl is oob) { return; }
```
#### *// copied loop body*

}

Translating Loop Indices Into Kernel Indices

#### **Kernel function**

**proc** kernel(**in** startIdx, **in** endIdx, **ref** arrArg, **in** mulArg) {

**var** blockIdxX = primitive('gpu blockIdx x'); **var** blockDimX = primitive('gpu blockDim x'); **var** threadIdxX = primitive('gpu threadIdx x');

```
var t0 = blockIdxX * blockDimX; 
var t1 = t0 + threadIdxX;
var index = t1 + \text{startIdx};
```

```
var chpl is \cosh = \text{index} > \text{endIdx};
if (chpl is oob) { return; }
```
#### *// copied loop body*

}

**Primitives correspond to CUDA threadIdx, blockIdx, blockDim, and gridDim variables**

Primitives lower to calls to corresponding llvm intrinsic functions (e.g. llvm.nvvm.read.ptx.sreg.ctaid.x)

Translating Loop Indices Into Kernel Indices

#### **Kernel function**

**proc** kernel(**in** startIdx, **in** endIdx, **ref** arrArg, **in** mulArg) {

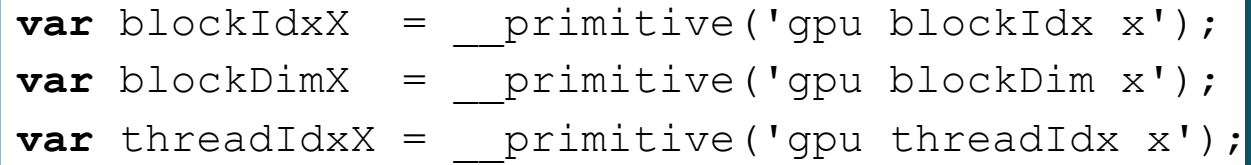

```
var t0 = blockIdxX * blockDimX; 
var t1 = t0 + threadIdxX;var index = t1 + \text{startIdx};
```

```
var chpl is \cosh = \text{index} > \text{endIdx};
if (chpl is oob) { return; }
```
#### *// copied loop body*

}

**Primitives correspond to CUDA threadIdx, blockIdx, blockDim, and gridDim variables**

Primitives lower to calls to corresponding llvm intrinsic functions (e.g. llvm.nvvm.read.ptx.sreg.ctaid.x)

#### **Index computation**

Currently we are only targeting 1-dimensional kernels

Translating Loop Indices Into Kernel Indices

#### **Kernel function**

**proc** kernel(**in** startIdx, **in** endIdx, **ref** arrArg, **in** mulArg) {

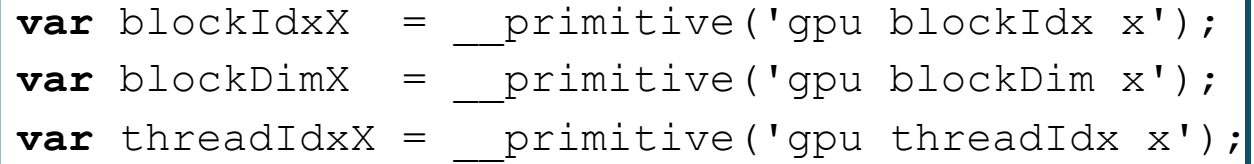

```
var t0 = blockIdxX * blockDimX; 
var t1 = t0 + threadIdxX;var index = t1 + \text{startIdx};
```
**var** chpl is  $oob = index > endIdx;$ if (chpl is oob) { return; }

#### *// copied loop body*

}

**Primitives correspond to CUDA threadIdx, blockIdx, blockDim, and gridDim variables**

Primitives lower to calls to corresponding llvm intrinsic functions (e.g. llvm.nvvm.read.ptx.sreg.ctaid.x)

#### **Index computation**

Currently we are only targeting 1-dimensional kernels

#### **Check that index is in bounds**

Can occur if length is not evenly divisible by block size

34

Translating Loop Indices Into Kernel Indices

#### **Kernel function**

**proc** kernel(**in** startIdx, **in** endIdx, **ref** arrArg, **in** mulArg) {

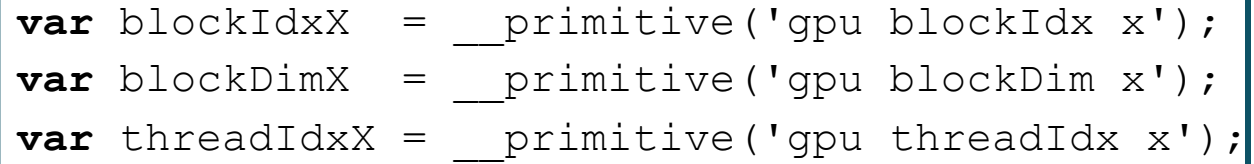

```
var t0 = blockIdxX * blockDimX; 
var t1 = t0 + threadIdxX;
var index = t1 + \text{startIdx};
```
**var** chpl is  $oob = index > endIdx;$ if (chpl is oob) { return; }

#### *// copied loop body*

}

**Primitives correspond to CUDA threadIdx, blockIdx, blockDim, and gridDim variables**

Primitives lower to calls to corresponding llvm intrinsic functions (e.g. llvm.nvvm.read.ptx.sreg.ctaid.x)

#### **Index computation**

Currently we are only targeting 1-dimensional kernels

#### **Check that index is in bounds**

Can occur if length is not evenly divisible by block size

#### **Loop body is copied**

Putting the Pieces Together

### **User's loop forall**  $i$  **in**  $1 \dots n$  **do**  $\text{arr}[i] = i \cdot \text{mult};$

#### **The loop is replaced with:**

```
if executingOnGPUSublocale() then
  launch kernel("kernel", n-1, 512, 1, 0,
                n, 0, &arr, 32, mul, 0);
else
  for (i=1 ; i<=n ; i++) {
   var arrData = arr->data;
    ref addrToChange = &arrData[i];
   var newVal = i * mul:*addrToChange = newVal;}
```
#### **Generated GPU kernel looks like:**

```
pragma "codegen for GPU"
proc kernel(in startIdx, in endIdx,
           ref arrArg, in mulArg) {
 var blockIdxX = primitive('qpu blockIdx x');
 var blockDimX = primitive('gpu blockDim x');
 var threadIdxX = primitive('gpu threadIdx x');
```

```
var t0 = blockIdxX * blockDimX; 
var t1 = t0 + threadIdxX;
```

```
var index = t1 + startIdx;
```
}

```
var chpl is oob = index > endIdx;if (chpl is oob) { return; }
```

```
var arrData = arrArg->data;
ref addrToChange = &arrData[index];
var newVal = myIdx*mulArg;
*addrToChange = newVal;
```
#### Loop Eligibility THIS EFFORT

- An analysis marks loops as "GPU eligible"
	- We copy and outline eligible loops into a function that can be called on the GPU (i.e., a kernel)
	- Ineligible loops are always executed on the CPU
	- Eligible loops are executed on the GPU if called in a GPU locale
- To be eligible, a loop must be:
	- Order-independent (e.g., 'forall' or 'foreach')
	- In user code
	- Free of any function calls except those that have been inlined
	- Only use primitives that are "fast" and "local"
		- "fast" means "safe to run in an active message handler"
		- "local" means "doesn't cause any network communication"

#### Loop Eligibility THIS EFFORT

- An analysis marks loops as "GPU eligible"
	- We copy and outline eligible loops into a function that can be called on the GPU (i.e., a kernel)
	- Ineligible loops are always executed on the CPU
	- Eligible loops are executed on the GPU if called in a GPU locale
- To be eligible, a loop must be:
	- Order-independent (e.g., 'forall' or 'foreach')
	- In user code
	- Free of any function calls except those that have been inlined
	- Only use primitives that are "fast" and "local"
		- "fast" means "safe to run in an active message handler"
		- "local" means "doesn't cause any network communication"

#### **Ineligible: Eligible:**

```
for i in 1..10 { a[i] += 10; }
forall i in 1..10 { a[i] += foo(); }
```

```
forall i in 1..n { a[i] += i+10; }
foreach i in 1..n { a[i] += i+10; }
```
#### Stream **STATUS**

}

```
on here.getChild(1) {
 var a, b, c: [1..n] real;
  const alpha = 2.0;
```
- Arrays are allocated in unified memory
- Scalars are allocated on the function stack
	- So, they are on host memory

#### Stream STATUS

}

```
on here.getChild(1) {
 var a, b, c: [1..n] real;
  const alpha = 2.0;
```
- Arrays are allocated in unified memory
- Scalars are allocated on the function stack
	- So, they are on host memory

**forall** bElem **in** b **do** bElem = 1.0; **forall** cElem **in** c **do** cElem = 2.0;

Promotion (e.g., ' $b = 1.0$ ') still executes on host

#### Stream STATUS

}

```
on here.getChild(1) {
 var a, b, c: [1..n] real;
  const alpha = 2.0;
```
- Arrays are allocated in unified memory
- Scalars are allocated on the function stack
	- So, they are on host memory

**forall** bElem **in** b **do** bElem = 1.0; **forall** cElem **in** c **do** cElem = 2.0; Promotion (e.g., ' $b = 1.0$ ') still executes on host

**forall** aElem, bElem, cElem **in zip**(a, b, c) **do**  $aElem = bElem + alpha * cElem;$ *// or*

**forall** i **in** a.domain **do**  $a[i] = b[i] + alpha * c[i];$  These foralls will execute on GPU

# An Early Performance Study **STATUS**

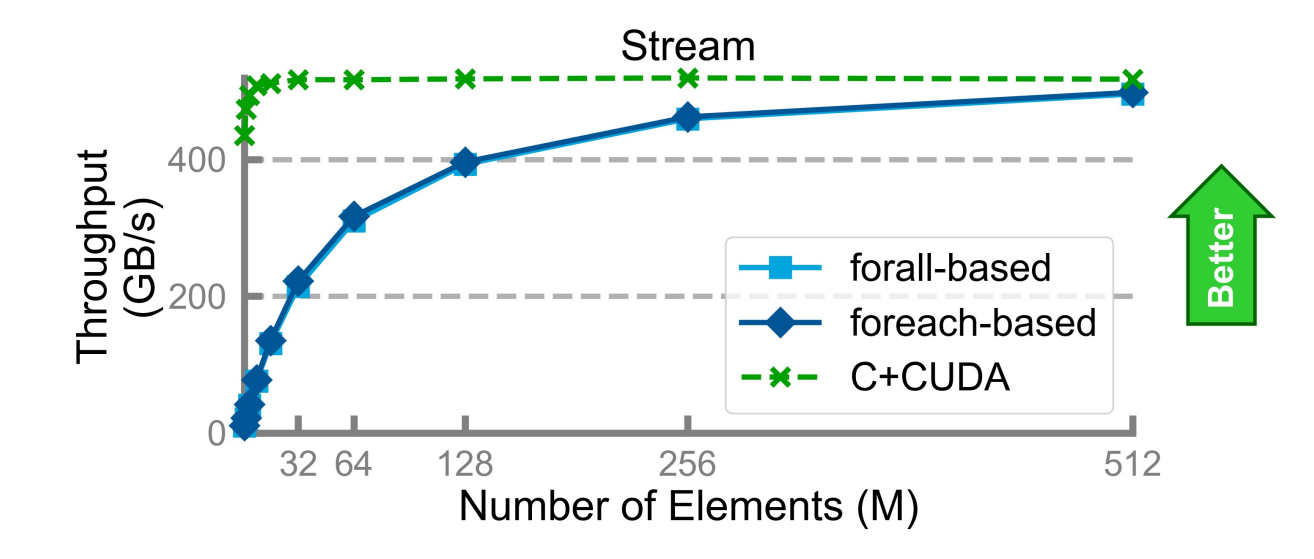

# An Early Performance Study **STATUS**

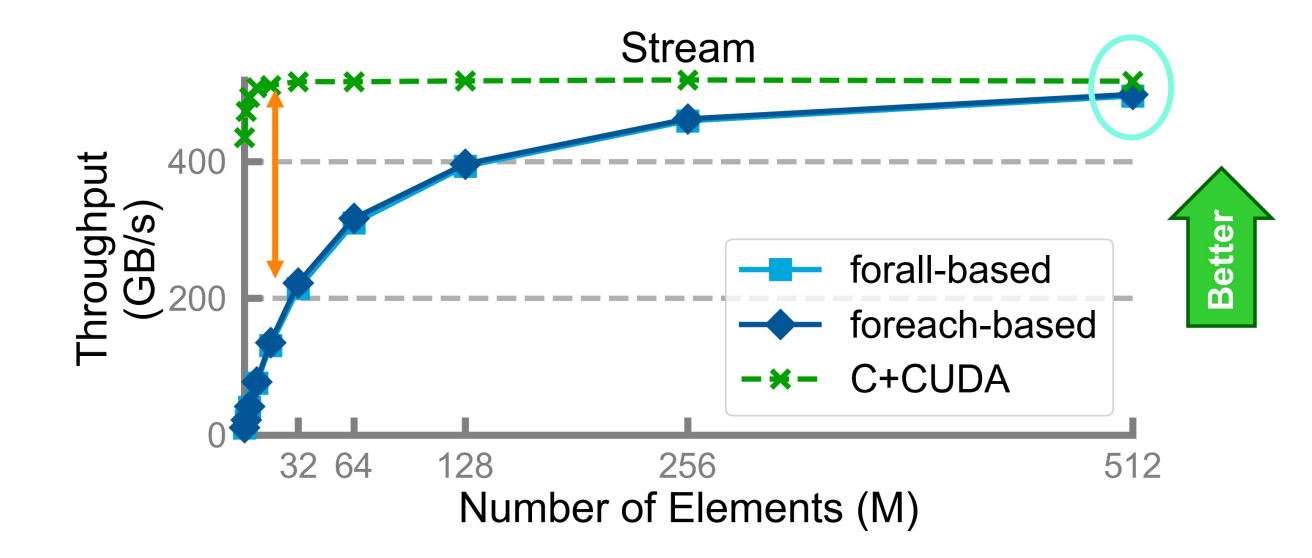

**At smaller vector sizes throughput is low**

**At larger vector sizes efficiency reaches 96%**

# An Early Performance Study **STATUS**

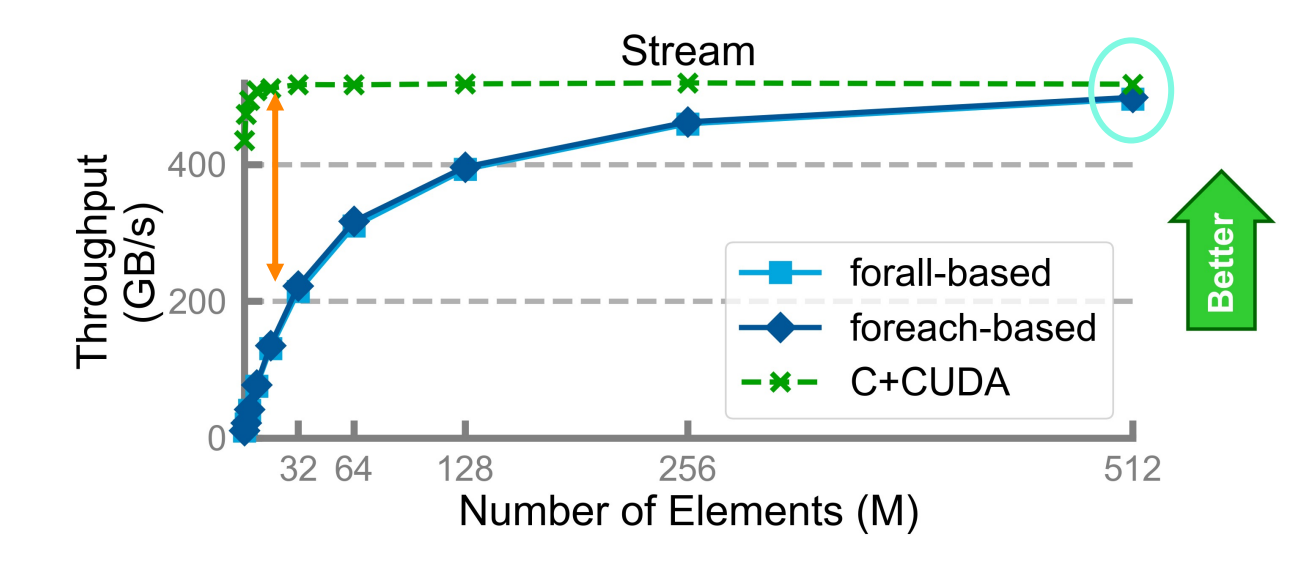

**At smaller vector sizes throughput is low**

#### **At larger vector sizes efficiency reaches 96%**

#### **Takeaways**

- No major performance-related issue in the prototype
- Gets close to 100% efficiency with large datasets
- 'foreach' is slightly faster than 'forall'

#### **Potential Sources of Overhead**

- I/O for loading the GPU kernel for each launch
- Unified memory vs. device memory
- Kernel argument allocations

#### **Prospects**

- Generating single binary will remove the I/O cost
- Profile the remaining costs
- Implement other benchmarks

# NEXT STEPS

Near-Term Goals: Implementation

- Generate single binary
	- We currently generate a GPU binary and dynamically load the GPU kernel from that binary
- Support reductions
- Allow non-inlined function calls inside loop bodies
	- We do not mark functions called from loops as a GPU kernel
	- Challenge: What if the function has a system call, or 'halt'?
- Enable communication between device and host
	- The host can access device memory thanks to unified memory, but not vice versa
	- We want to use the existing wide pointers and comm interface to handle this
- Support multiple GPUs in one node
	- The 'gpu' locale model creates as many children as number of devices on the node
	- However, the runtime always uses device 0

### NEXT STEPS

Near-Term Goals: Design Discussions

- What should the locale model be? (#18529)
- How do we enable block/grid size to be determined by the user?
	- Should there be a new feature for order-independent loops to support th
- How can we handle intra-block synchronization?
- Should tasks of a 'forall' "know" their IDs?
- Should there be a way to write and launch a GPU kernel explicitly in

### Long-Term Goals NEXT STEPS

- Support AMD and Intel GPUs
- Support inter-locale communication from GPUs
- Performance optimizations

# COMPILER REWORK UPDATE

# COMPILER REWORK **OUTLINE**

- Introduction and Motivation
- Progress on Untyped AST
- Progress on Resolution
- Summary

# INTRODUCTION AND MOTIVATION

# PROBLEMS WITH THE CURRENT CHAPEL COMPILER

#### **Speed**

- The current compiler is generally slow, and extremely so for large programs (~7s to 15 minutes)
- Large programs require complete recompilation whenever a change is made

#### **Errors**

- For incorrect programs, the compiler frequently displays only some of the errors at a time
- Compilation errors can be hard for users to understand and resolve

#### **Structure and Program Representation**

- The compiler is structured only for whole-program analysis, preventing separate/incremental compilation
- Unclear how to integrate an interpreter, provide IDE support, or 'eval' Chapel snippets
- Compilation passes are highly coupled

#### **Development**

- The modularity of the compiler implementation needs improvement
- There is a steep learning curve to become familiar with the compiler implementation

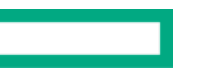

# COMPILER REWORK DELIVERABLES

#### **Incremental Compilation Frontend**

- Only reparse and do type resolution on files that were edited
- Could result in reducing compilation time
- Will still have the whole-program optimization and code-generation back-end

#### **Separate Compilation**

- Make most of the whole-program optimization happen per file
- Will need a linking step for optimizations like function inlining that span files
- Should result in significantly faster compilation times

#### **Dynamic Compilation and Evaluation**

- Enable Chapel code snippets to be written and run interactively
	- e.g., in Jupyter notebooks

Throughout the effort, working towards improving the learning curve and error messages.

# COMPILER REWORK PLAN

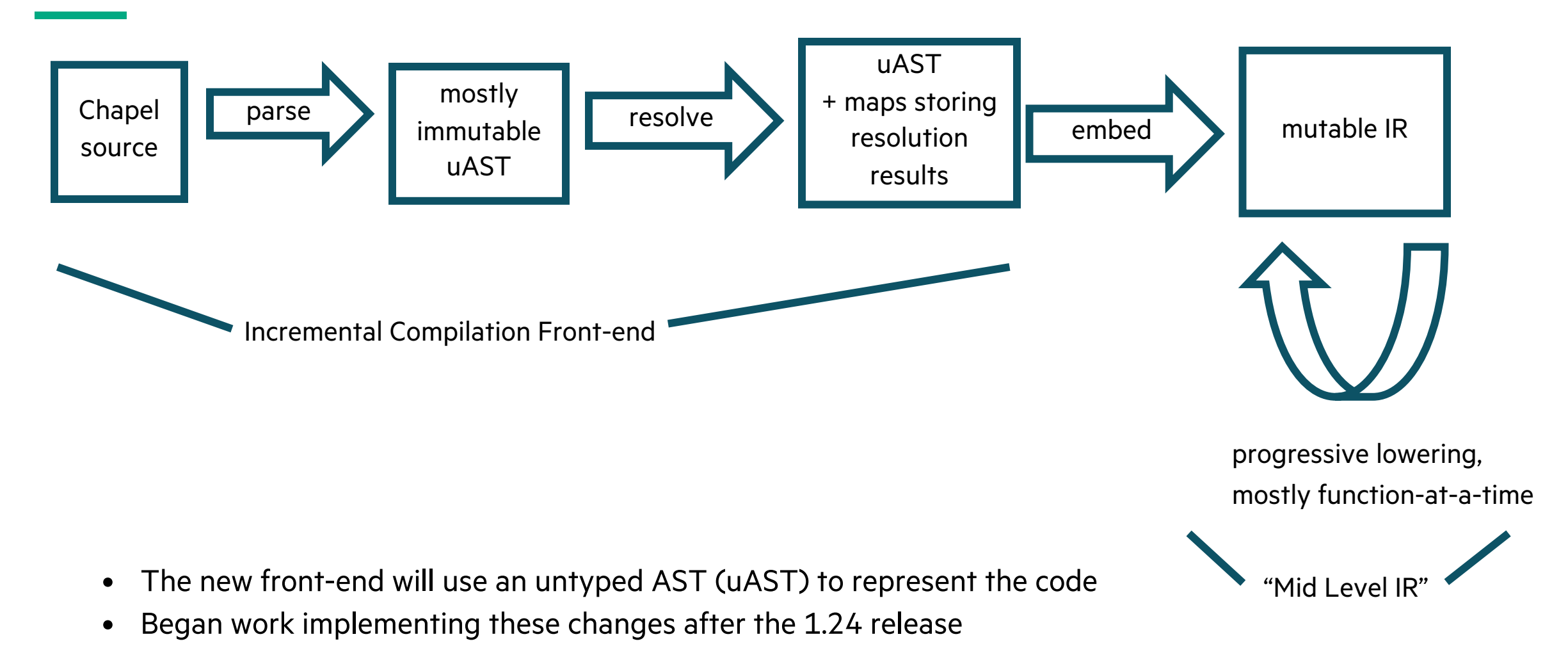

53

# COMPILER REWORK STATUS

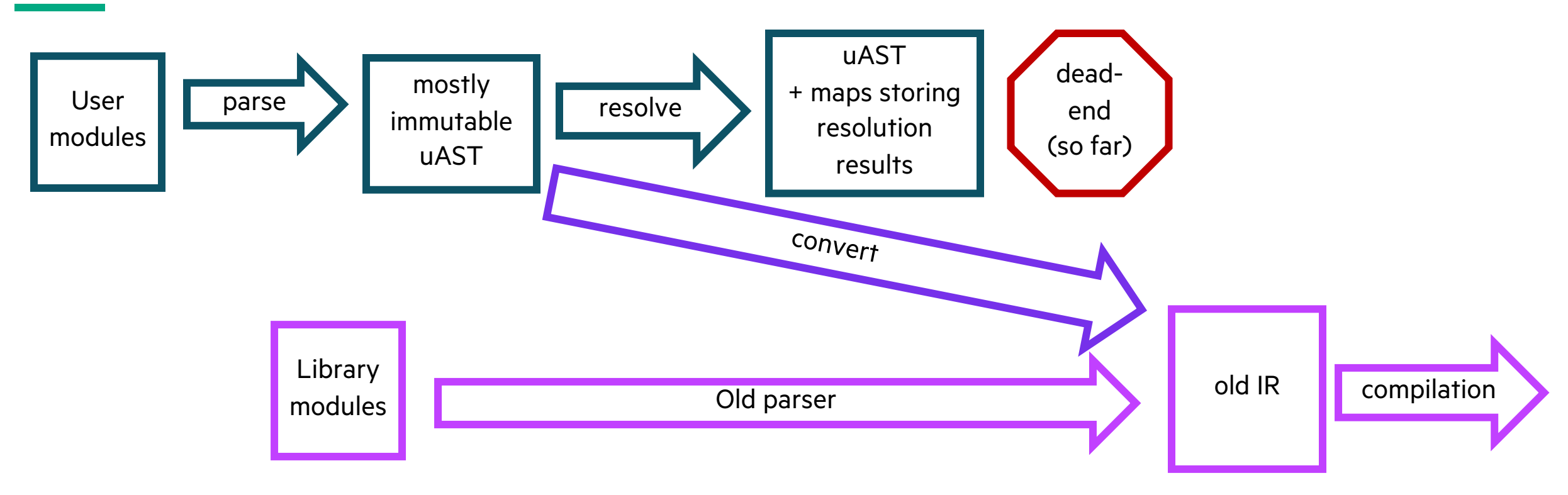

#### **Current Status**

- Can parse and represent about ¾ of the Chapel language in uAST
- Can go from source code from one file to the production compiler AST to working generated code
	- Included library code is still being built with the production compiler
- Type resolution is well underway including some resolution of generics

# PROGRESS ON UNTYPED AST

# UNTYPED AST CLASS HIERARCHY

- Around 70 classes have been added to the untyped AST (uAST) class hierarchy
- Each uAST class includes comments that generate API documentation
- Unlike old AST, prefer one class per feature instead of overloading a single class
	- For example, old AST used CallExpr to represent primitives and function calls
	- In the uAST, these are represented by PrimCall and FnCall
- Class hierarchy organizes different classes based on functionality, e.g…

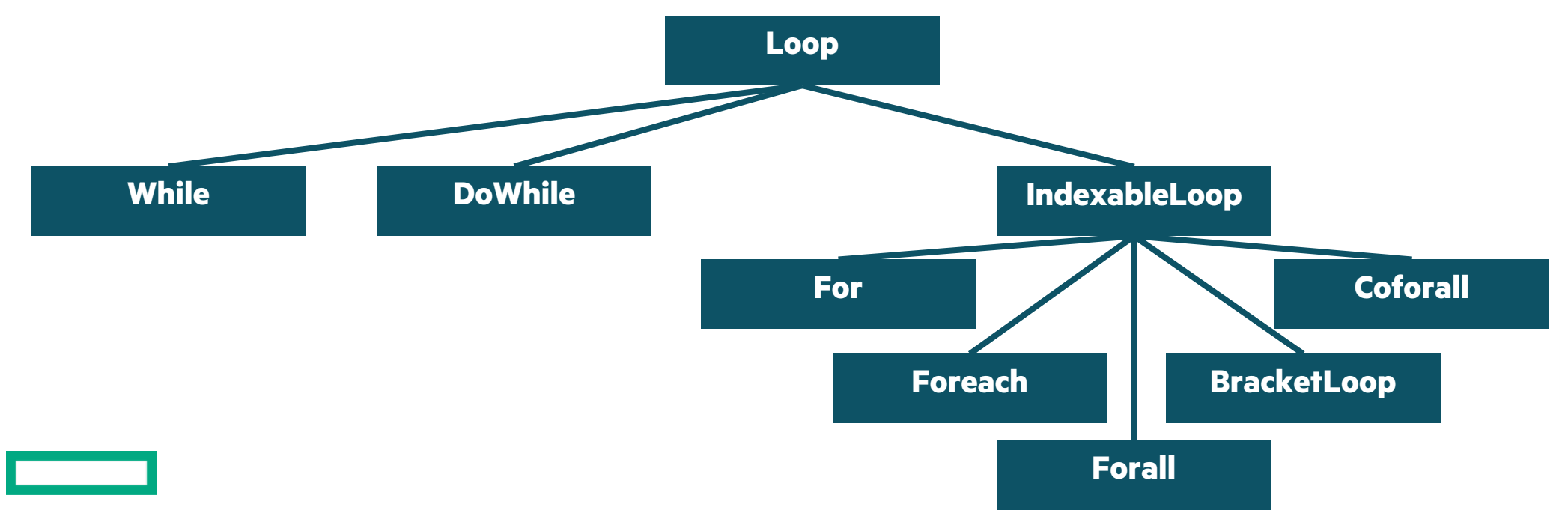

# TRANSLATION FROM UAST TO AST

- A new parser creates uAST from source code
	- '--compiler-library-parser' enables this parser for files named on the command line
	- All other modules are currently processed by the old parser
- A new pass in the old compiler can translate uAST to the old AST
	- Most translation is done using the same builders the production compiler's parser uses

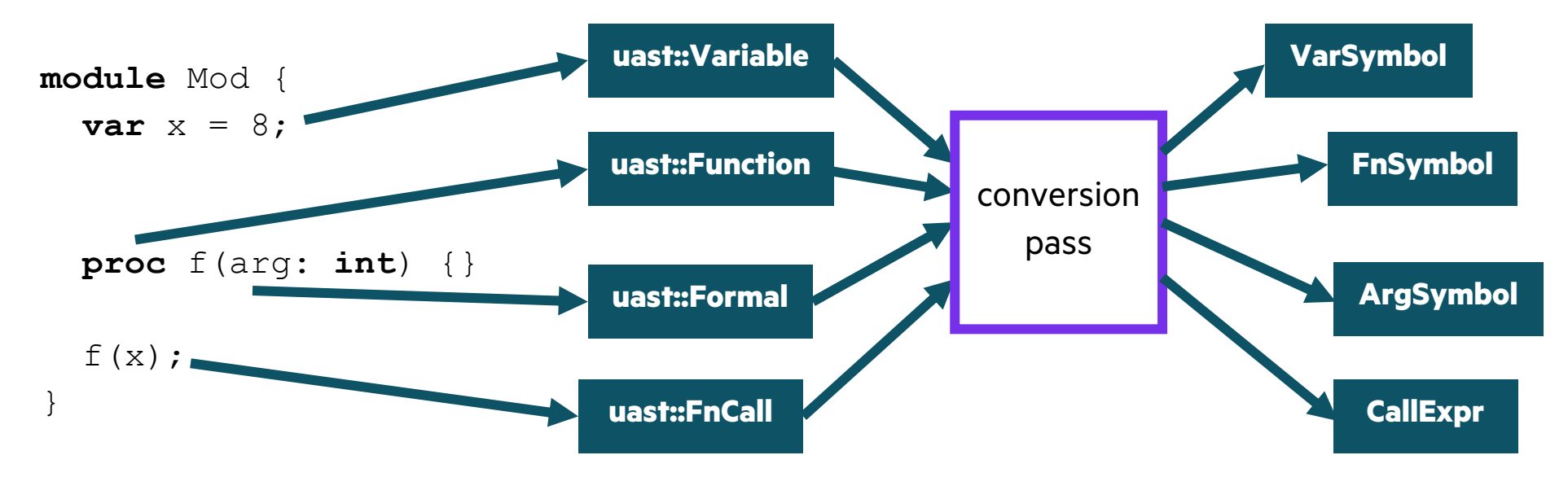

# PROGRESS ON UNTYPED UAST

- All of the "Hello Worlds" in 'release/examples' can be compiled with the new front-end
- 9 out of 41 primers in 'release/examples/primers' can be compiled with the new front-end
- At present, only the files named on the command line are parsed by the new front-end
- When more primers can pass, the next step is to try compiling internal modules as well
	- This will work out many remaining bugs and edge cases
- The new parser can replace the old one when all tests pass with the new front-end

# PROGRESS ON RESOLUTION

# PROGRESS ON RESOLUTION

• Resolution is the process of determining what each symbol refers to and its type

```
var x: int; // what is the type of 'x'?
f(x); // what does 'x' refer to? which 'f' function is called?
proc f(x) {
  writeln(x); // which x does this refer to?
}
```
- Resolution can be divided into scope resolution and type resolution (see next slides)
- New resolution code is implemented as incremental queries
	- each query has the same output when given the same input
	- queries are memoized—repeated invocations will reuse the computed result
	- queries are recomputed when needed when the input changes
	- at present, these query results are only saved in memory in a running compiler process

# SCOPE RESOLUTION

- Scope resolution is the process of determining which symbols a given name can refer to
- The result might be one or many symbols
- It handles details of inner and outer scopes, 'use' statements, and 'import' statements
- For example, the prototype can incrementally determine the information described below:

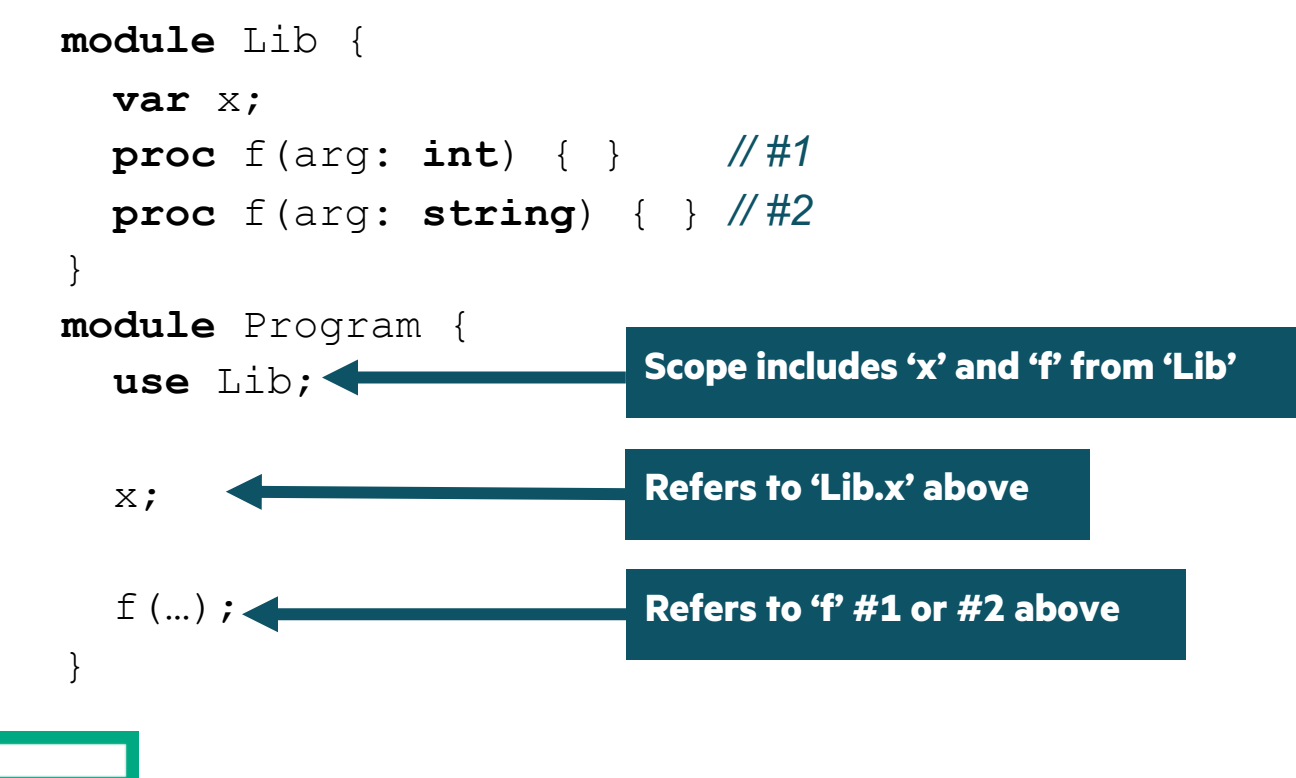

# TYPE RESOLUTION

- Type resolution is the process of determining the types of all expressions + which functions are called
- Makes use of the result of scope resolution
- Includes instantiating generic functions
- Includes determining values of params
- For example, the prototype can incrementally determine the information below:

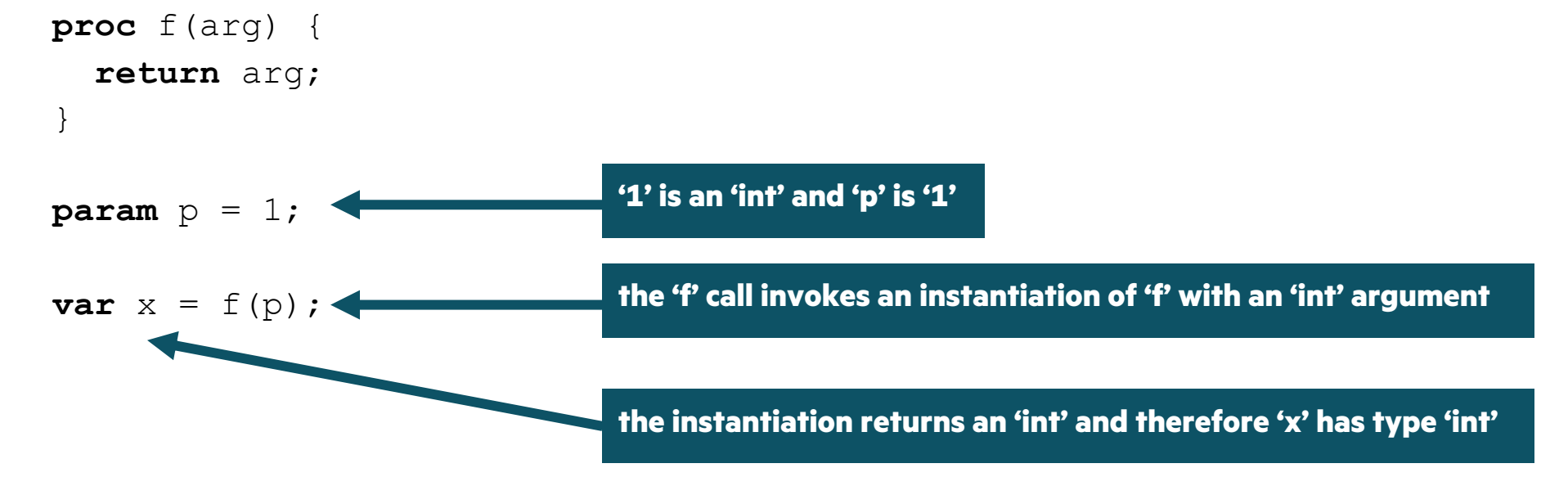

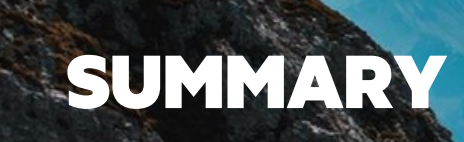

 $\sim$ 

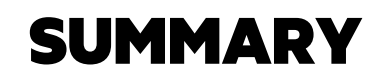

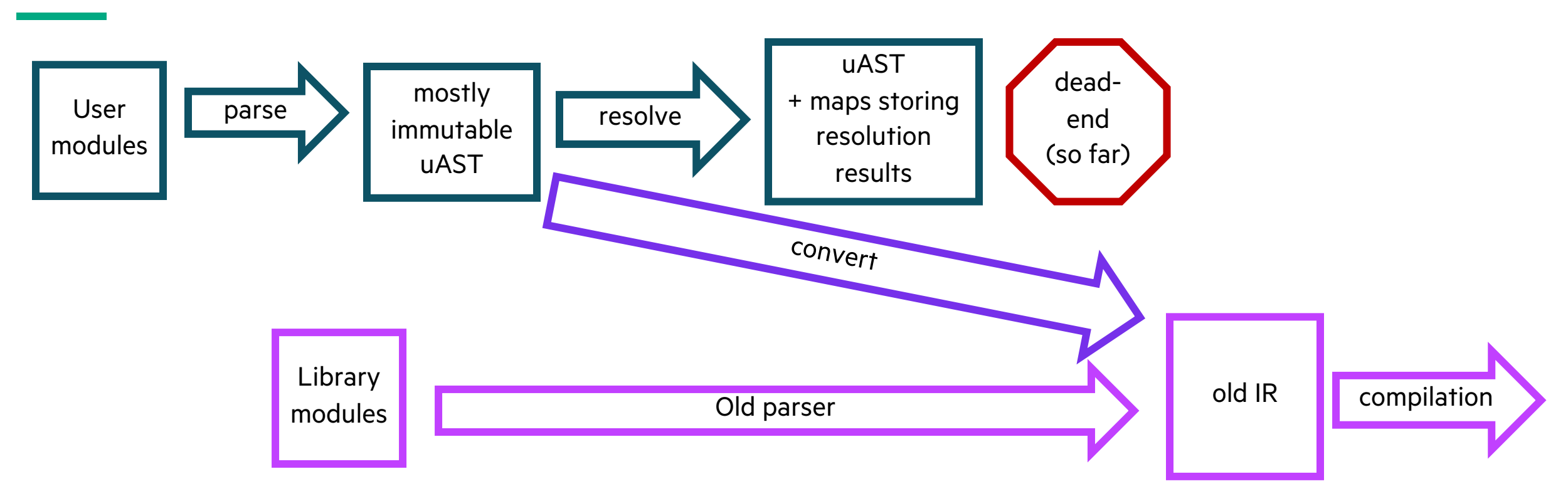

#### **Current Status**

- Can parse and represent about ¾ of the Chapel language in uAST
- Can go from source code from one file to the production compiler AST to working generated code
	- Included library code is still being built with the production compiler
- Type resolution is well underway including some resolution of generics

# SUMMARY

- The Chapel compiler has problems with
	- speed
	- error reporting
	- structure and program representation
	- its steep learning curve
- This rework effort is addressing the speed problems through architectural adjustments
	- to enable incremental compilation and separate compilation
- During development, this rework effort is taking steps to improve the learning curve
	- more modular design
	- generated API documentation
- Next steps are to complete parsing for the full language and then complete the incremental resolver

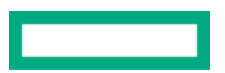

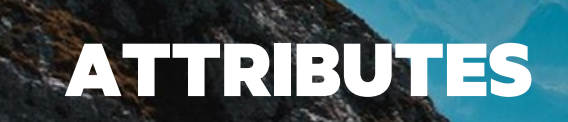

### Background ATTRIBUTES

- Attributes are metadata associated with a particular symbol
	- Attached using the same general syntax to enable easy support of less commonly used features
- Many languages have some form of support
	- Java has annotations

**@Override** *// Annotation that indicates this method overrides one on the parent type* **void** myOverrideMethod() { ... }

• Rust has attributes

**#[deprecated]** *// Attribute that indicates function has been deprecated* **pub fn** myDepFunc() { … }

• Python has decorators

**@memorize** *// Decorator to store result of previous call to this function to speed up computation (defined by user)* **def** fac():

### Background ATTRIBUTES

• Chapel's 'pragma' syntax has typically been used for similar purposes

**pragma** "no doc" *// Hide this symbol from documentation output*  $var x = 17$ ;

- But pragmas are not intended for users
	- Users also can't define their own pragmas since adding one requires modifying the compiler
- Need a new feature
	- Some pragmas could be converted to this new feature
	- Others will need to remain pragmas

### This Effort ATTRIBUTES

- Investigated attribute/annotation syntax in other languages
- Conducted a survey among Chapel implementers about prospective attributes
	- Determined that there are sufficient prospective attribute candidates to warrant implementing this feature
	- Agreed on 14 potential attributes, including:
		- opting out of optimizations on a per-symbol basis
		- –deprecating a symbol
		- indicating maturity level of code
		- indicating code is stable/unstable
		- controlling warnings within a block
		- turning on '--warn-unstable' for a particular module
		- controlling linter warning levels
		- –marking a symbol as "no doc"
		- –providing "version changed" info
		- –marking a function as a test or a test function as ignored

# ATTRIBUTES

Next Steps

- Determine syntax to use
	- Likely will involve '@' like other languages
- Determine extent of attribute features to support
	- Should attributes have attributes? Should attributes be macro-like? etc.
- Implement attribute syntax
	- Convert 'deprecated' keyword to attribute
	- Implement remaining attributes with broad support
- Continue discussing prospective attributes that were less clear-cut, such as…
	- Indicate if a loop is SIMD (single instruction, multiple data)
	- Indicate a type is/isn't compatible with copy elision
	- Indicate if type's deinit method must be called at the end of a block

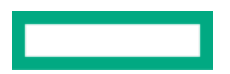

# FIRST-CLASS FUNCTIONS AND CLOSURE SUPPORT

# FIRST-CLASS FUNCTIONS AND CLOSURE SUPPORT

Background

• Chapel has prototypical support for first-class functions, anonymous functions, and function types **proc** foo(x: **int**) { writeln(x); }

```
// Capture a named function as a value
varfn1 = foo;
fn1(8);
```

```
// Capture an anonymous function as a value
var fn2 = lambda(x: int) { writeln(x); };
fn2(8);
```
#### *// Construct the type of a function*

```
type fnType = func(int, void);
```
#### *// These three types are equal!*

assert(fn1.**type** == fn2.**type** && fn2.**type** == fnType);
## FIRST-CLASS FUNCTIONS AND CLOSURE SUPPORT

**Closures** 

- A closure is a first-class function which refers to one or more outer (non-local) variables
	- Can be thought of as referring to a nested function by name
- Chapel does not currently offer support for creating closures
	- The following does not compile today:

```
proc call(fn) { fn(); }
proc main() {
  var \times = 0;var fn = lambda() { x := 1; };
  call(fn);
  assert(x == 1);
}
```
## FIRST CLASS FUNCTIONS AND CLOSURE SUPPORT

Status, Next Steps

### **Status:**

- Recently started developing a prototype to add support for closures
	- not far enough along to make it into 1.25

### **Next Steps:**

- Extend the existing FCF infrastructure to support closures that cannot escape
	- –A closure escapes when it outlives its declaration point (e.g., is returned from a procedure)
- Explore extending a function's type to include its argument/return intents
- Consider adjustments to syntax for function types and anonymous functions
- Investigate optimizations to FCF infrastructure and ways to reduce cost of dynamic dispatch
	- –Quietly optimizing to use a function pointer when possible?
	- –Experiment with "lightweight" / "interface-backed closures"

# USER HOW-TO DOCUMENTATION

## USER HOW-TO DOCUMENTATION

#### **Background:**

- Have long wanted to create *how-to examples* illustrating common comp
	- These would be complementary to the existing 'primers' examples that introdu

#### **This Effort:**

- Created a 'how-to' about reading in CSV files
	- In the 1.25 release, can be found in 'examples/patterns/readmecsv.chpl'
	- In Github, can be found in https://github.com/chapel-lang/chapel/blob/main/te

#### **Next Steps:**

- Create additional how-to examples, such as:
	- k-mer counting in Chapel (common bioinformatics computation)
	- –Calling existing CUDA kernels from within Chapel
	- Using Chapel to orchestrate distributed instances of Python program executio
	- –Using Chapel in an MPI program for on-node parallelism
- Render the examples as part of Chapel's online documentation, similar to

# ONGOING LIBRARY EFFORTS

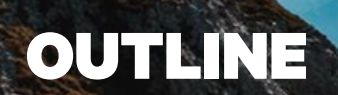

- Apache Arrow Support
- Apache Parquet Support
- Go-Style Channels
- Socket Library

Background

- "Apache Arrow is a language-agnostic software framework" <u>[Wikipe</u>
	- Supports columnar storage via "record batches" and tables
	- Inter-process communication and zero-copy memory sharing
- Production implementation is written in C++
	- Also supports a GLib C interface, though it is not feature complete
- Supported to varying degrees by many modern programming
	- Rust, Python, Julia, etc.
- Supporting Apache Arrow could…

…provide a means for Chapel programs to share data with one another ...enable additional interoperability capabilities in Chapel ...allow greater in-memory analytics options to Chapel users

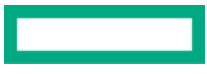

This Effort

### **Goal**: add Chapel module that enables the use of Arrow data structures

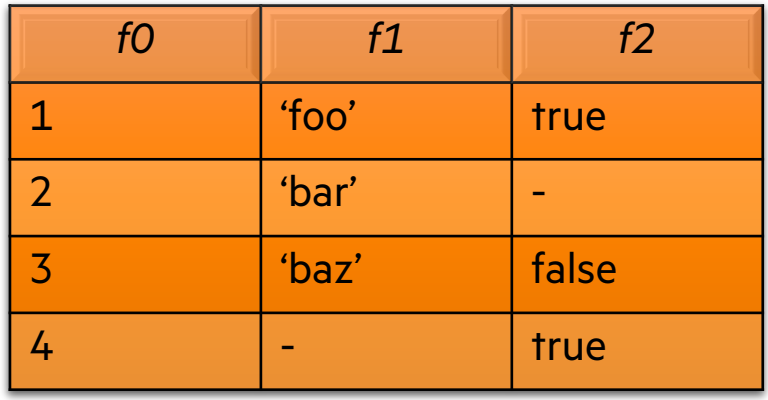

- Add support using Arrow data structures
	- Use C-interoperability to call Apache Arrow GLib library
- Required ~100 lines of C code to create this simple Arrow table

GArrowRecordBatch\* build\_record\_batch\_for\_me\_please() // 2 // Record Batches // Get right into into it /\* GArrowRecordBatch \* garrow\_record\_batch\_new (GArrowSchema \*schema, guint32 n\_rows, GList \*columns, // basically GArrowArrays GError \*\*error); \*/ // Create a three arrays with the data we care about /\* data = [ pa.array([1,2,3,4]), pa.array(['foo', 'bar', 'baz', None]), pa.array([True, None, False, True]) ] record\_batch = pa.RecordBatch.from\_arrays(data, ['f0','f1','f2']) \*/ GArrowArray \*intArr, \*strArr, \*boolArr; { GArrowIntArrayBuilder \*builder; gboolean success = TRUE; GError \*error = NULL; builder = garrow\_int\_array\_builder\_new(); if (success) { gint64 intValArr[4] = {1,2,3,4}; gint64 intArrLen = 4; gboolean intValidityArr[4] = {TRUE, TRUE, TRUE, TRUE}; gint64 intValidityArrLen = 4; success = garrow\_int\_array\_builder\_append\_values( builder, intValArr, intArrLen, intValidityArr, intValidityArrLen, &error); } if (!success) { g\_print("failed to append values: %s\n", error->message); g\_error\_free(error); g\_object\_unref(builder); exit(EXIT\_FAILURE); } intArr = garrow\_array\_builder\_finish(GARROW\_ARRAY\_BUILDER(builder), &error); if (!intArr) { g\_print("failed to finish: %s\n", error->message); g\_error\_free(error); g\_object\_unref(builder); exit(EXIT\_FAILURE); } g\_object\_unref(builder); } // Now Making the string array (second column) { GArrowStringArrayBuilder \*builder; gboolean success = TRUE; GError \*error = NULL; builder = garrow\_string\_array\_builder\_new(); if (success) { const gchar\* charValArr[4] = {"foo", "bar", "baz", "some\_invalid\_value"}; gint64 charArrLen = 4; gboolean charValidityArr[4] = {TRUE, TRUE, TRUE, FALSE}; gint64 charValidityArrLen = 4 success = garrow\_string\_array\_builder\_append\_strings( builder, charValArr, charArrLen, charValidityArr, charValidityArrLen, &error); } if (!success) { g\_print("failed to append values: %s\n", error->message); g\_error\_free(error); g\_object\_unref(builder); exit(EXIT\_FAILURE); } strArr = garrow\_array\_builder\_finish(GARROW\_ARRAY\_BUILDER(builder), &error); if (!strArr) { g\_print("failed to finish: %s\n", error->message); g\_error\_free(error); g\_object\_unref(builder); exit(EXIT\_FAILURE); // Now building the Boolean Array { GArrowBooleanArrayBuilder \*builder; gboolean success = TRUE; GError \*error = NULL; builder = garrow\_boolean\_array\_builder\_new(); if (success) { gboolean boolValArr[4] = {TRUE,FALSE,FALSE,TRUE}; // Second value is actually invalid as // as is told by the boolValidityArr gint64 boolArrLen = 4; gboolean boolValidityArr[4] = {TRUE, FALSE, TRUE, TRUE} gint64 boolValidityArrLen = 4; success = garrow\_boolean\_array\_builder\_append\_values(builder, boolValArr, boolArrLen, boolValidityArr, boolValidityArrLen, &error); } if (!success) { g\_print("failed to append values: %s\n", error->message); g\_error\_free(error); g\_object\_unref(builder); exit(EXIT\_FAILURE); } boolArr = garrow\_array\_builder\_finish(GARROW\_ARRAY\_BUILDER(builder), &error); if (!boolArr) { g\_print("failed to finish: %s\n", error->message); g\_error\_free(error); g\_object\_unref(builder); exit(EXIT\_FAILURE); } g\_object\_unref(builder); } // Whew // That was MUCH harder than python, I don't like it. // But we're not done yet // Now we have to actually put these arrays in a Record batch /\* GArrowRecordBatch \* garrow\_record\_batch\_new (GArrowSchema \*schema guint32 n\_rows, GList \*columns, GError \*\*error); \*/ // Making a schema for the record batch. // We have three fields as follows: // ColA: gint64, ColB: gchar\*, ColC: gboolean GArrowField \*ColA, \*ColB , \*ColC; ColA = garrow\_field\_new("ColA", (GArrowDataType\*) garrow\_int8\_data\_type\_new ()); ColB = garrow\_field\_new("ColB", (GArrowDataType\*) garrow\_string\_data\_type\_new()); ColC = garrow\_field\_new("ColC", (GArrowDataType\*) garrow\_boolean\_data\_type\_new ()); //GArrowField\* fieldsSimple[3] = {ColA, ColB, ColC}; GList\* fields = NULL; fields = g\_list\_append(fields, ColA); fields = g\_list\_append(fields, ColB); fields = g\_list\_append(fields, ColC); // Gotta build this list elsehow GArrowSchema \*schema; //schema = garrow\_schema\_new(fieldsSimple); schema = garrow\_schema\_new(fields); gint64 n\_rows = 4; //GArrowArray\* arraysSimple[3] = {intArr, strArr, boolArr}; GList \*arrays = NULL; arrays = g\_list\_append(arrays, intArr); arrays = g\_list\_append(arrays, strArr); arrays = g\_list\_append(arrays, boolArr); // Gotta build the above list using GArrowListArray GError \*error = NULL; GArrowRecordBatch \*record\_batch = garrow\_record\_batch\_new(schema, n\_rows, arrays, &error); if(!record\_batch){ g\_print("%s\n", error->message); } // And after a lot of lines of code we have created the record batch. // The last part can also be done using a record batch builder class. //print\_record\_batch(record\_batch); return record\_batch;

//return 0;

} g\_object\_unref(builder);

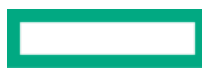

81

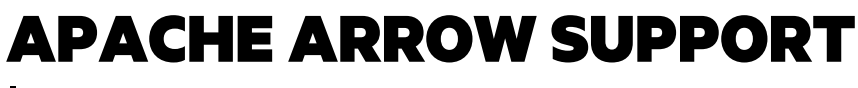

Impact

**The Chapel version is much simpler**

**use** Arrow;

**var** arrowIntArray = **new** ArrowArray([1,2,3,4]);

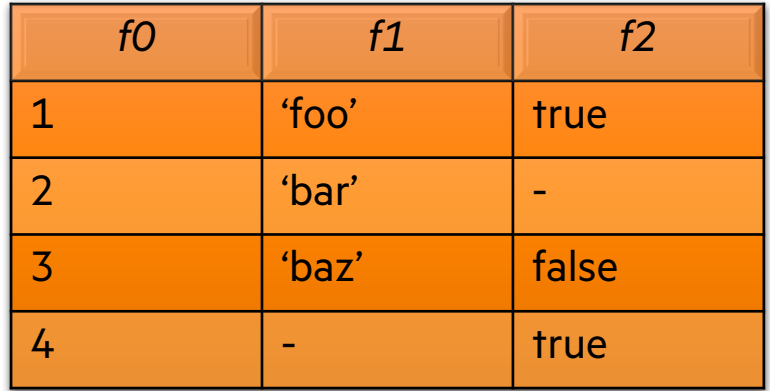

**var** arrowStringArray = **new** ArrowArray(["foo", "bar", "baz", "bogus\_value"], validIndices= $[0, 1, 2]$ );

**var** arrowBoolArray = **new** ArrowArray([**true**, **false**, **false**, **true**], invalidIndices=[1]);

**Create Arrow Arrays in Chapel**

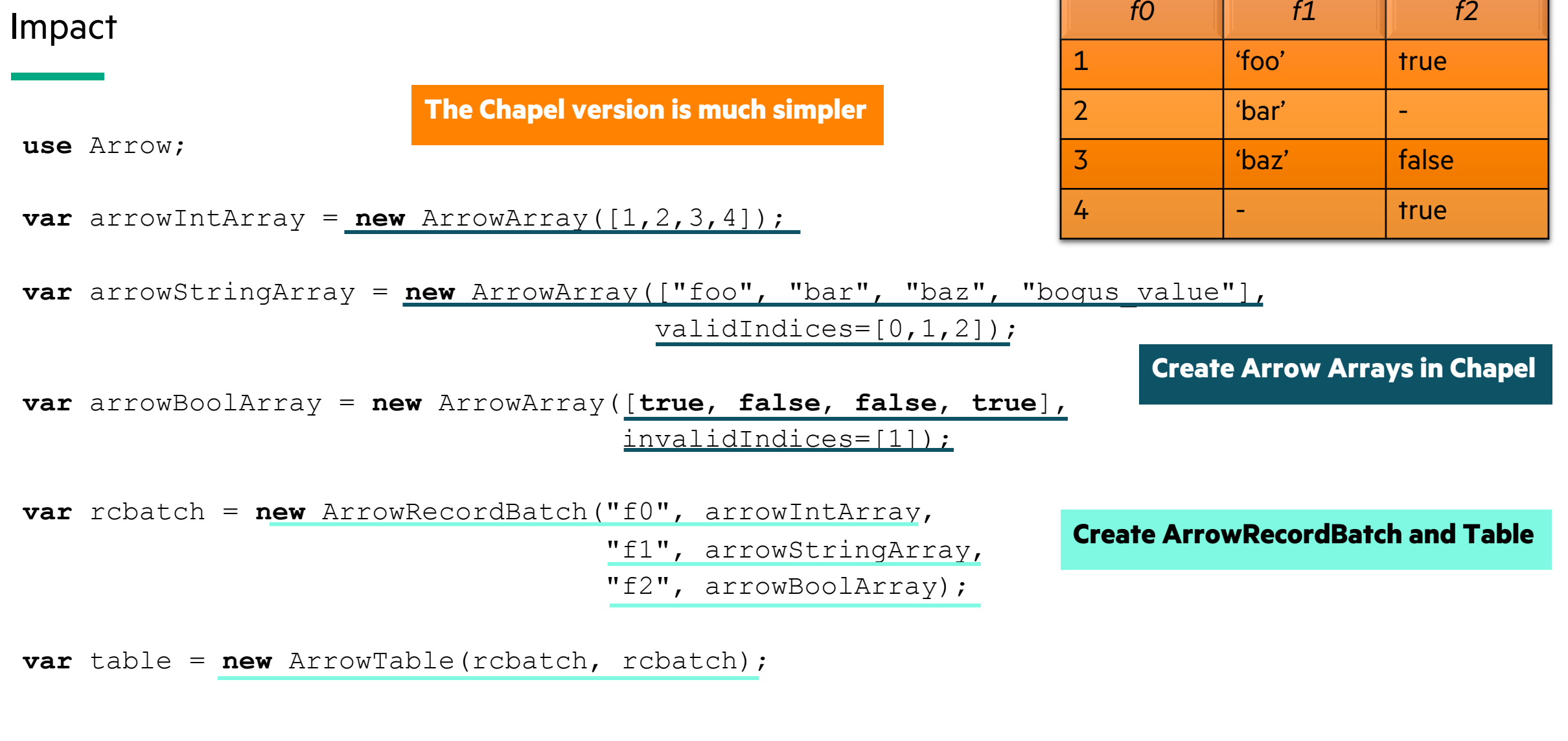

 $\mathbb T$ 

Status and Next Steps

#### **Status:**

- Currently a draft PR while we finalize design decisions  $(\#18472)$
- Can now express those ~100 lines of C code in ~5 lines of Chapel code to
- The proposed interface is a superset of the C interface

### **Next Steps:**

- Extend Chapel interface
- Explore how distributed Chapel arrays can be integrated with Arrow –Can the Chapel memory allocator be used to allocate Arrow memory?

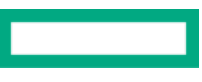

Background and This Effort

#### **Background:**

*Apache Parquet:*

–Widely used columnar file format for data analytics supported by Apache Arrow

–Strengths are interoperability, space efficiency, and query efficiency

## **This Effort:**

• Added a high-level interface to…

…read Parquet file columns into distributed Chapel arrays ...write distributed Chapel arrays to Parquet files

• Explored use-cases in Arkouda as an early-adopter of this functionality

Impact

#### **Prototype Chapel Interface**

```
use Arrow;
use BlockDist;
var filenames = ["file1.parquet", "file2.parquet"];
var datasetname = "first-int-col";
var (sizes, ty) = getArrSizeAndType(filenames,
                                    datasetname);
```
**Get array size and type from file metadata**

Impact

#### **Prototype Chapel Interface**

```
use Arrow;
use BlockDist;
var filenames = ["file1.parquet", "file2.parquet"];
var datasetname = "first-int-col";
var (sizes, ty) = getArrSizeAndType(filenames,
                                    datasetname);
var A = newBlockArr(0..#(+ reduce sizes), ty);
```
readParquetFiles(A, filenames, sizes, datasetname);

**Get array size and type from file metadata**

#### **Read a Parquet column into a Chapel array**

Impact

#### **Prototype Chapel Interface**

```
use Arrow;
use BlockDist;
var filenames = ["file1.parquet", "file2.parquet"];
var datasetname = "first-int-col";
var (sizes, ty) = getArrSizeAndType(filenames,
                                    datasetname);
var A = newBlockArr(0..#(+ reduce sizes), ty);
readParquetFiles(A, filenames, sizes, datasetname);
writeDistArrayToParquet(A, "dist-parquet");
```
**Get array size and type from file metadata**

**Read a Parquet column into a Chapel array**

**Write a Chapel array to Parquet files (1 per locale)**

Status and Next Steps

#### **Status:**

- Recently moved from the Arrow GLib C interface to the C++ interface
- This is currently a draft PR as we work on installing Apache Arrow onto our testing machines

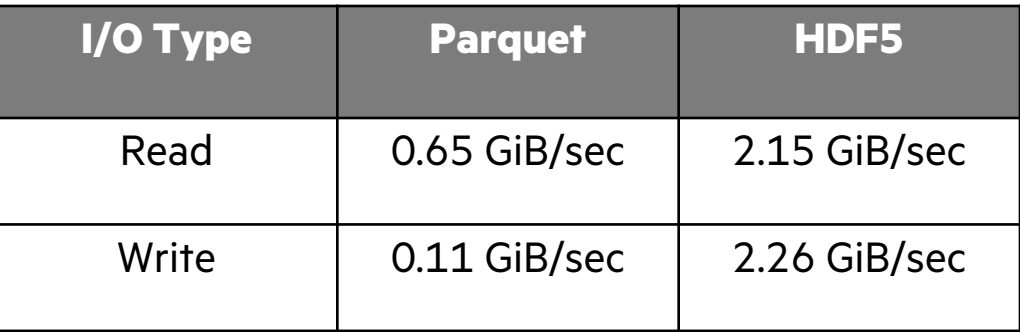

#### **Next Steps:**

- Improve Parquet read performance
	- –Explore parallelizing column reading, interacting with Parquet low level API for batch reading, etc.
- Explore compression and other available Parquet file features

# GO-STYLE CHANNELS

## GO-STYLE CHANNELS

Background and This Effort

**Background:** Chapel intends to support general parallel programming

• One missing idiom is a message queue like in Go and Rust (known as a 'c

#### **This Effort:** Implement Go-style channels in Chapel

- Implemented as a Google Summer of Code Project
	- Student: Divye Nayyar
	- –Mentors: Michael Ferguson, Aniket Mathur (Chapel GSoC 2020 Alum)

**Status:** Design reviewed; Implementation PR  $\#18168$  under review

### **Next Steps:**

- Merge the PR
- Add compiler support for blocking 'select' statements (see example on n
- Investigate and improve performance
- Enable channels to communicate across locales

# GO-STYLE CHANNELS

Examples

```
// simple send/recv
use Channel;
var chan1 = new channel(int, 5);
begin {
  chan1.send(4);
}
var recv1 : int;
chan1.recv(recv1);
writeln("Received ", recv1);
```

```
// proposed select statement syntax
select {
  when var x1 = channel1, new() {
    writeln("Received: ", x1);
  }
  when channel2.send(x2) {
    writeln("Sent: ", x2);
  }
}
```
*// module currently supports a lower level // way of expressing this*

# SOCKET LIBRARY

## Background, This Effort SOCKET LIBRARY

**Background:** TCP and UDP socket programming have not been supported in Chapel

- Could only be done through C interoperability
- Blocking socket calls are a mismatch for qthreads-based user-level tasking

### **This Effort:** Implemented a Socket module in Chapel

- Implemented as a Google Summer of Code Project
	- Student: Lakshya Singh
	- –Mentors: Ankush Bhardwaj (Chapel GSoC 2020 Alum), Krishna Kumar Dey (Chapel GSoC 2019 Alum), Michael Ferguson

## Example SOCKET LIBRARY

```
use Socket;
var port:uint(16) = 8812;
var host = "127.0.0.1";
var addr = ipAddr.ipv4(IPv4Localhost, port);
proc server(srvSock: udpSocket) throws {
  writeln("Server recv'ing");
  var qot = srvSock.recv(5);
  writeln("Server recv'd: ", got);
}
```

```
proc client() throws {
  var clientSock = new udpSocket();
  writeln("Client send'ing");
  var n = clientSock.send(b"hello", addr);
  writeln("Client sent ", n, " bytes");
}
```

```
proc main() throws {
  writeln("Creating server socket");
  var srvSock = new udpSocket();
  bind(srvSock, addr);
```

```
cobegin {
  server(srvSock);
  client();
}
```
}

## SOCKET LIBRARY

Status, Next Steps

#### **Status:**

- Design has been reviewed and implementation PR  $\#17960$  is under revi
- Uses 'libevent' to allow useful work in other Chapel tasks while waiting o
- Implementation has some caveats at present:
	- only works with C back-end (e.g. CHPL\_TARGET\_COMPILER=gnu)
	- only works with CHPL\_TASKS=qthreads
	- requires 'libevent' header to be installed in '/usr/include'

### **Next Steps:**

- Complete PR review
- Address caveats listed above
- Use the I/O plugin facility to arrange socket I/O calls to work with libever
- Study the performance of servers written in Chapel
- Add a helper class to make it easier to implement a server and demonstr

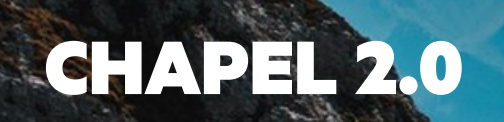

## Background and This Effort CHAPEL 2.0

#### **Background:**

- Over the past few years, we have been working toward a forthcoming Chapel 2.0 release
- Intent: stop making backward-breaking changes to core language and library features
	- thereafter, use semantic versioning to reflect if/when such changes are made

## **This Effort:**

- Major language-related changes largely wound down as of 1.24
- Remaining efforts tackled for 1.25 (described in "Language" deck):
	- –deprecating old 'proc'-based operator declarations
	- improving support for resizable arrays and collections
	- addressing feature requests and bugs
- Stretch goals:
	- interfaces
	- first-class functions / closures
- Remaining efforts lie predominantly in stabilizing the standard libraries

## STANDARD LIBRARY STABILIZATION: BACKGROUND

- The effort to release Chapel 2.0 is currently focused on standard library stabilization
	- *Stabilization:* The interface is unlikely to change soon; and if so, backward-compatibility will be ensured
- For the Chapel 1.24 release, we started reviewing standard libraries
	- Bi-weekly meetings
	- One team member leads a review discussion on the module interface, scrutinizing…
		- the name of the module itself
		- names of public types, enums, global variables, constants, …
		- names of public procedures, arguments
		- –behaviors / definitions of all public symbols

This Effort: Our Procedure

- During the Chapel 1.25 release, we kept the same pace for reviews but also started follow-up meetings:
	- We meet every week
		- on even weeks, we review a new module as usual
		- on odd weeks, we follow up on a previously reviewed module
	- The team member who oversaw the initial review leads a follow-up discussion, to…
		- go over remaining open issues
		- find owners for making the changes that are decided but not implemented
	- We also created a sub-team to review the IO module
		- the IO interface is much bigger compared to other modules
		- it is also one of the key modules in the standard library
			- and it has a list of known issues
		- IO sub-team members meet regularly and call full-team meetings when parts of the interface are ready for discussion

This Effort: In Numbers

- As of the Chapel 1.24 release, we had:
	- Reviewed 7 standard libraries
- During this release cycle, we:
	- Reviewed 16 additional standard libraries
	- Re-reviewed 7 standard libraries
- As a result, our current status is:
	- 23 modules reviewed
	- 2 modules stabilized:
		- Path, Builtins
	- 5 modules that are close to being stabilized:
		- CPtr, SysCTypes, Sys, Regex, Time
	- 7 modules that we've decided not to stabilize before Chapel 2.0:
		- CommDiagnostics, Memory, BitOps, GMP, DynamicIters, VectorizingIterator, Help
	- 11 modules that still need review:
		- ChapelEnv, Types, Version, SysError, Errors, FileSystem, DateTime, Math, Set, Heap, Random

This Effort: Overview

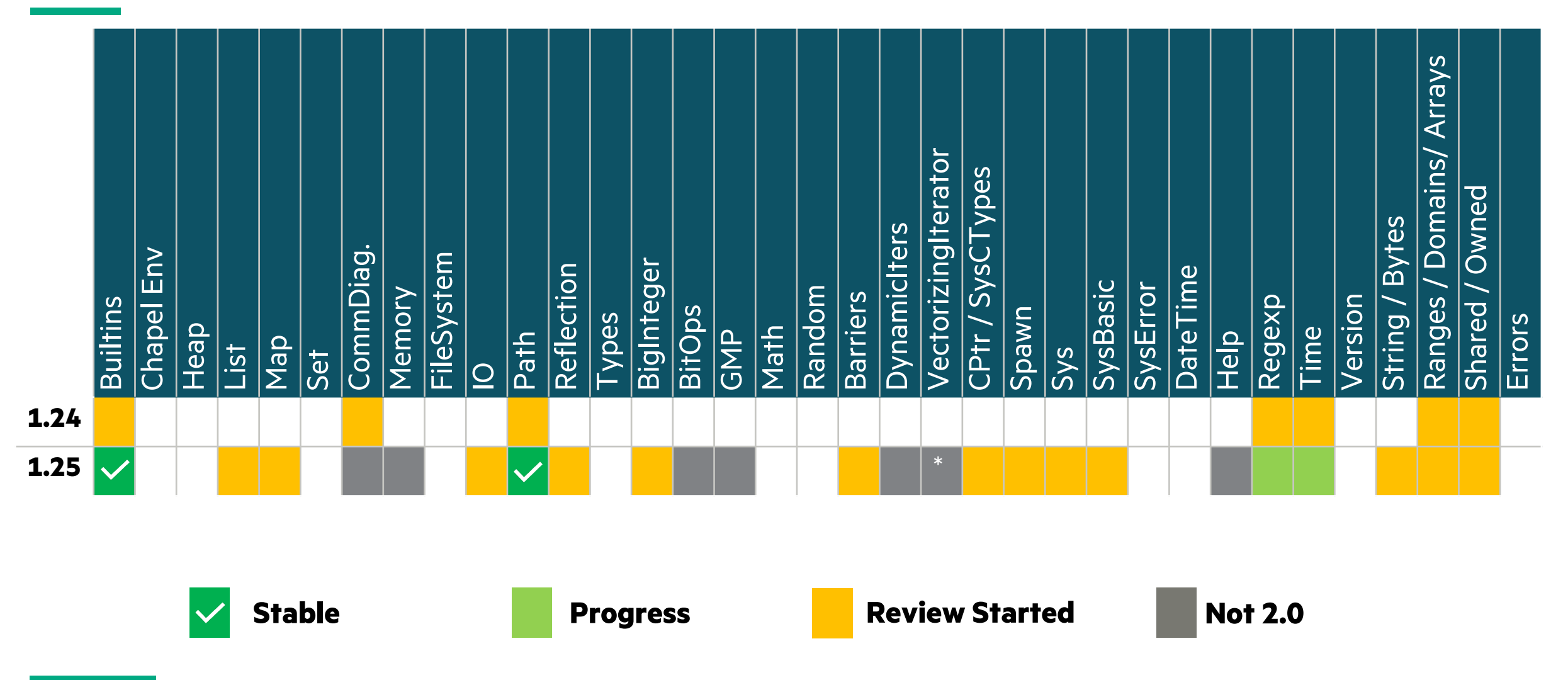

\* - VectorizingIterator is likely to be deprecated in 1.26—its functionality is superseded by 'foreach'

- Path
- List
- Map
- Builtins
- Sys
- CPtr & SysCTypes & SysBasic
- Time
- Range
- Domain
- Array
- Shared & Owned
- String & Bytes
- Regex
- Reflection
- Barriers
- Spawn
- BigInteger
- IO

## PATH MODULE

#### **Background:**

- The Path module contains mostly string-based operations on paths
- First reviewed during the 1.24 release cycle

#### **Actions Taken:**

• Overhauled interactions between this module and the 'file' type

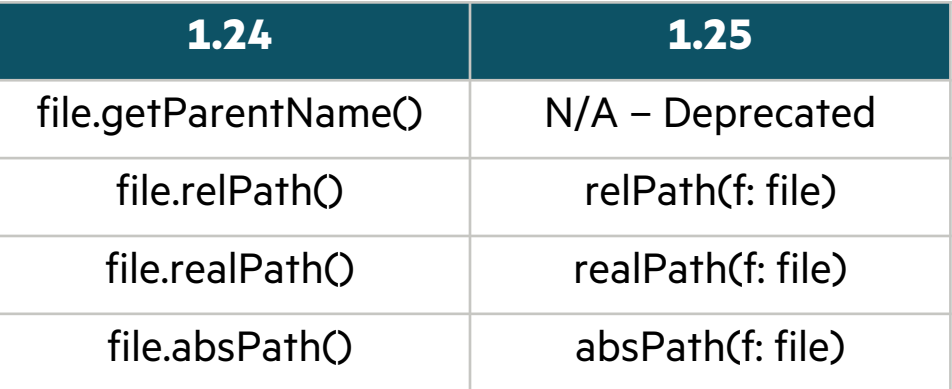

#### **Other Comments:**

• As of 1.25, we consider the Path module to be stable

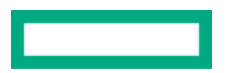

## LIST MODULE

#### **Background:**

- The List module provides the 'list' type, a key data struct[ure](https://github.com/chapel-lang/chapel/issues/18098)
	- –Lightweight data structure that supports fast appends and iterations
	- –Appending and indexing is O(1)
	- Insertions and removals from the front/middle are O(n)

#### **Open Discussions:**

- What are the expectations from this data structure? (#18095)
- How should we control parallel-safety for list? (#18097)
- Reduce the number of ways by which list elements can be modified  $(\#18)$
- Should we deprecate 'list.sort'? (#18100)
- Retire 'list.extend' in favor of new list.append overloads  $(\#18098)$  ger
- Rename 'list.indexOf' as 'list.find' and make it not halt on empty lists  $(\frac{\mu}{2})$

## MAP MODULE

#### **Background:**

• Provides a 'map' data type, allowing for key/value data storage

#### **Open Discussions:**

- Design proposals for serial/parallel/distributed maps (#18494)
	- Separation would be useful as a simplification; the current version of Map puts
	- Separate types would allow each to be cleaner and more complete
	- However, having a separate type for serial and parallel maps would detract fro
	- –Create mock proposal to get an idea of how this idea might work
- Deprecate operators (#18493)
	- Removing old operator methods  $( =, ==, !=, +, +=, ], |=, \&, \& =, -, -, ^, ^, ^=)$
	- –Added by default when the module was created
	- –Unneeded and unused, will be removed unless requested by users

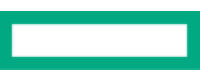
# BUILTINS MODULE

### **Background:**

- 'Builtins' was automatically included and contained these functions: – 'assert', 'compilerError', 'compilerWarning', 'compilerAssert', 'exit'
- It was initially added to close a memory leak
- The name is arguably confusing since it does not include all built-in feat

# **Actions Taken:**

- Resolved remaining questions about module structure and removed the
- Decided to move internal type docs to spec (#18027)
- Created a new automatically-included standard module 'Errors' containin – the contents of 'Builtins' ; the contents of 'ChapelError' ; 'halt' and 'warning' from
- Decided upon having two flavors of 'assert': one disabled with '--fast' and

- How to select each flavor of assert (to be discussed in 'Errors' now that t
	- -Could use 'assert' and 'debugAssert', where 'debugAssert' does nothing with '--
	- Could use 'assert' and 'releaseAssert', where 'assert' does nothing with '--fast' (
	- –Could use an additional argument, e.g. 'assert(permitOpt=true, …)'

# SYS MODULE

### **Background:**

• The Sys module defines the operating system interface: types, constants

#### **Actions Taken:**

• Agreed to a hierarchical organization for the module:

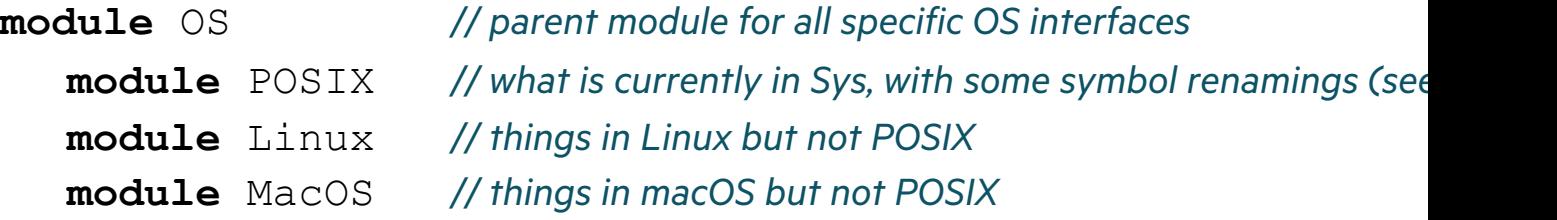

- Agreed that the module should follow the C interface as much as possibl – other modules may use this as a building block and provide Chapel-tastic inter
- Agreed that the module will initially only define symbols that are current – others will be added as they are needed

- None; we think we're done with the design of this one! (Implementation
- See  $\#18448$  for the detailed proposal

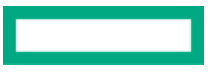

# CPTR & SYSCTYPES & SYSBASIC MODULES

### **Background:**

• These modules primarily provide access to C types, like 'c\_int', 'c\_ptr(c\_ir

#### **Decisions Made:**

- Agreed to bring all such C types into a single module
- Agreed that '[s]size\_t' should become 'c\_[s]size\_t' (#18012)
- Generally agreed that the 'c\_' prefix is an acceptable departure from typical  $\epsilon$
- Need to stop revealing 'c\_ptr' to the user as a 'class' in the documentation

#### **Open Discussions (others also exist):**

- What should we name the module that holds these C types? ('CTypes', 'C
- Should 'c\_void\_ptr' become simply 'c\_ptr(void)'? Or does it deserve a special
- Questions about 'c\_nil', 'is\_c\_nil', 'c\_ptrTo()', and allocation routines  $(\#18)$

#### **Other Comments:**

• Much of the work here feels like relatively low-hanging fruit

# TIME MODULE

### **Background:**

• This is a module from the project's early days that has felt stale and in  $n$ 

#### **Actions Taken / Decisions Made:**

- Added timeSinceEpoch() to 'DateTime', necessary to deprecate getCurre
- Planning to deprecate 'Day', 'getCurrent\*()' features in favor of 'DateTim
- Agreed to rename 'Timer' to 'stopwatch'
- Agreed to extend the interface for 'stopwatch' to include additional rout

#### **Open Discussions (others also exist):**

• Where should 'sleep()' live? Or should we just retire 'sleep()' as a bad pro

#### **Other Comments:**

- This effort is largely waiting on a review of the 'DateTime' module to est
	- Specifically, we want to avoid deprecating a given symbol multiple times

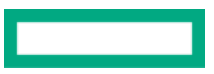

# RANGE MODULE

### **Background:**

• This is a built-in module whose library-like features are being reviewed (

#### **Actions Taken:**

- Updated definition of '.size' and deprecated 'ident()' see "Language C
- Agreed that ranges should be immutable values (e.g., 'myRange.low =  $10$
- Agreed to retain range slicing as intersection and '.contains' for subset q

#### **Open Discussions (others also exist):**

- Redefine '.low' / '.high' for strided ranges to return the *aligned* low and h – generally well-received, but we need to see how impactful it is
- Rename / redefine the 'enum' defining a range's boundedness and the 'bool'  $\mu$ – current names are clunky, old-school, unpopular
- Make 'range' a generic type by default (e.g., no default stridability, bound

#### **Other Comments:**

• This remains a high-priority module for action, due to its ties to the lang

# DOMAIN MODULE

### **Background:**

• This is another built-in module whose library-like feature[s are bein](https://github.com/chapel-lang/chapel/issues/18470)g revi

### **Actions Taken:**

- Redefining '.size' to return an 'int' see "Language Changes" deck for d
- Agreed to continue disallowing '+' as translation on rectangular domains
- Agreed to replace 'isSubset()', 'isSuperset()' with 'contains()' overloads that
- Agreed to retain 'isEmpty' rather than requiring a '.size == 0' check

### **Open Discussions (others also exist):**

- Are we happy with '.dim(d)' and '.dims()' as-is?  $(\#17916, \#17917)$
- Rename '.dist' query? (which returns the domain map of a domain—its distribution or lawout) and  $\frac{1}{17}$
- Should we drop the parenthesis from '.targetLocales()'? (#18470)

#### **Other Comments:**

• This remains a high-priority module for action, due to its ties to the lang

# ARRAY MODULE

### **Background:**

- This is another built-in module whose library-like features are being revi
	- For this release, we reviewed methods on arrays

```
A.isEmpty(); A.reverse(); ...
```
### **Actions Taken:**

- Added 'dim()' and 'dims()' methods to arrays
	- –Previously, these were only available on domains
	- –Languages without domains would put these methods on the array directly
- Reading/writing a multi-dimensional array in Chapel syntax style now produces **var** A:[1..2, 1..2] **string** = "hi"; writef("%ht\n", A); –Why: there is currently no syntax in Chapel for a multi-dimensional array literal

### **Open Discussions:**

• Should we remove: 'sorted()', 'reverse()', 'find()', and 'count()' methods from

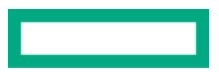

# SHARED & OWNED MODULES

### **Background:**

• The Shared and Owned modules implement the 'shared' and 'owned' class memory management strategies

# **Actions Taken:**

• Did initial review of Shared and Owned modules

# **Next Steps:**

- Need clear descriptions for assignment between all combinations and the impact of nilable vs. non-nilable
- Plan to create documentation table(s) for conversions between differently-managed instances
- Discuss whether to make borrows explicit with a method call
- Considering what it would take to implement something like a C++ 'weak\_ptr' in Chapel

# STRING & BYTES MODULES

### **Background:**

• Modules for manipulating 'string' and 'bytes' variables – 'bytes' is like 'string' but can store arbitrary data

- Align argument names in 'find', 'rfind', 'count', 'startsWith', 'endsWith' and –Rename 'needle' and 'region' arguments
- Should the type 'codepointIndex' be deprecated? (#18265) –Use 'int' in most cases or 'byteIndex' for maximum performance
- Deprecation of 'c\_str' method in favor of a common 'c\_ptrTo' or similar  $Q$ – Extension of existing issue about C interoperability (#18016)

# REGEX MODULE

#### **Background:**

• The Regexp module provides regular expressions based on Google's RE2

### **Actions Taken:**

- Standard module Regexp renamed to [Regex](https://github.com/chapel-lang/chapel/issues/17219)
- Replaced environment variable 'CHPL\_REGEXP' with 'CHPL\_RE2'
	- **In 1.24:** 'CHPL\_REGEXP=re2' or 'CHPL\_REGEXP=none'
	- **In 1.25:** 'CHPL\_RE2=bundled' or 'CHPL\_RE2=none'
	- Consistent with other environment variables that control third party builds: 'CH

- Should tertiary methods on string/bytes be defined by the Regex modul – Keep the existing 'search', 'match', 'split', and 'matches' methods for strings/by
- Which method to use for compiling regular expressions?  $(H17187)$ 
	- Today we use 'compile("/a/")', should we instead use 'new regex("/a/")' or 'rege
- Should Chapel support regex literals? (#17219)
	- –Might look like r"a|b\$" or 'qr/…/'

# REFLECTION MODULE

**Background:** Reflection is a module that lets you:

- $\bullet\,$  Query properties about an aggregate ty[pe, such a](https://github.com/chapel-lang/chapel/issues/17987)s a field's name or ordi
- Get a reference to the field of an instance given a s[tring or](https://github.com/chapel-lang/chapel/issues/8736) ordinal position
- Check if a function or method call could be resolved
- Query properties about the current module (line number, name of currer

- Should most Reflection module functions be methods instead? (#17984
- Allow variables as arguments to Reflection module functions (#7650)
- Should Reflection module functions prefixed with 'get' drop the 'get'? ( $\#$
- Should the 'canResolve' family of functions be renamed? (#17986)
- Should 'getRoutineName' be renamed? (#17987)
- Support counting inherited fields with 'numFields' (#8736)

# BARRIERS MODULE

### **Background:**

- 'Barriers' module provides a general-purpose barrier
	- Initializer only accepts the number of tasks participating with no notion of locality, which limits scalability
- 'AllLocalesBarriers' module provides a global singleton barrier between all locales
	- –Has good scalability, but only suitable for SPMD-style codes

- What is the right interface to create a scalable barrier between an arbitrary set of Locales?
	- Should there be different initializers for local and distributed barriers or distinct types?
- Should we move the barriers into a 'Barrier' or 'Collectives' module?
- Must the number of participants be known at barrier creation time, or can they be registered dynamically?

# SPAWN MODULE

## **Background:**

- Provides functionality to create and communicate with subprocesses
	- Send signals, communicate through pipes, wait for termination, etc.

```
use Spawn;
// start a process to run 'ls t*' in the $CWD
var sub = spawn(["ls", "t*"]);
sub.wait();
```
# **Actions Taken:**

- Reviewed the Spawn module for changes needed to publicly visible interfaces
- Deprecated 'sublocale.exit\_status' in favor of 'sublocale.exitCode'
- Decided that:
	- –All CAPS Posix constant names should be renamed with camelCase and moved to 'Posix' module
	- –Want to rename the module from 'Spawn' to 'Subprocess'
	- –Want to rename remaining publicly visible symbols that have underscores to use camelCase

# BIGINTEGER MODULE

#### **Background:**

• Provides 'bigint' type for storing very large integers, and many methods

#### **Actions Taken:**

- Decided module interface should be more independent of its underlying
- Renamed division, 'powm()', 'sizeinbase()' methods and 'Round' enum to –Also renamed some arguments when adjusting these methods
- Deprecated 'size()' method returned "number of limbs", a GMP implement
- Added documentation for finalized methods and enum

- There are 27 small library stabilization issues remaining that are likely u
	- See the list of issues
	- –And 9 non-breaking changes

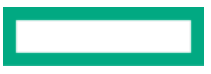

# IO MODULE

Background and Actions Taken

### **Background:**

- The IO module handles reading and writing to files, as well as formatted – 'write()', 'writeln()' and 'writef()' are provided by default, all other IO functions a
- Implements 'file' and 'channel' types
- This module is very large, ~7300 lines
- The IO module has quite a few known API design issues  $(\#7954)$

# **Actions Taken:**

- Created a sub-team to work towards IO module stabilization
- Examined formatted IO submodule at length
- Developed 5 proposals for improvement (see next slide)

# IO MODULE

Proposals

- Rename I/O 'channel' type to 'reader' and 'writer' (#18112)
	- because 'reader'/'writer' are more common terminology in other languag
	- and we'd like to have 'channel' free for the Go-style channels described  $\epsilon$
- Deprecate the I/O style feature  $(\#18501)$ 
	- because it is little-used and has many design problems
- Deprecate binary format strings including endianness specifiers  $(\#1)$ 
	- to make 'readf'/'writef' more focused on text formatting
	- replace these with individual method calls—e.g., 'writer.writeBigEndian(1)'
- Add an extensible Encoder/Decoder mechanism (#18499)
- Deprecate 'j' and 'h' format string specifiers in favor of Encoder/Dec
	- '%jt' today specifies to read or write a type in JSON format
	- '%ht' today specifies to read or write a type in Chapel syntax

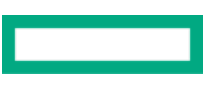

# IO MODULE

Open Discussion and Status

## **Open Discussions:**

- Should we prefer 'read(type t)' to 'read(ref value)'? (#18496)
- What should the relationship be between 'channel' and Encoder/Decode
- Should there be more consistency between use of '+' and '-' in format str
- Meaning of '%.6' varies depending on what type it is applied to (#18497)
- Format string numeric specifiers for complex numbers impact the numbe

### **Next Steps:**

- Reach a decision on proposals and on the open discussion items above
- Implement the Encoder/Decoder design
- Review 'file' and 'channel' interfaces
- Improve the formatted IO documentation

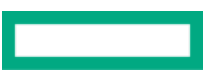

# Next Steps STANDARD LIBRARY STABILIZATION

- Continue with our current process:
	- Start reviewing the remaining 11 modules
	- Revisit modules that were first examined in previous releases
	- Continue resolving issues discussed in reviews, e.g.
		- Design proposal for serial/parallel/distributed maps  $(\#18494)$
		- –Deprecation of 'c\_str' method in favor of a common 'c\_ptrTo' or similar (#1826
- Determine whether any additional modules can be put into the "stal
	- e.g., does 'Heap' require stabilization for Chapel 2.0?
- Develop a means of documenting the stability of a module (or langu

# Status and Next Steps CHAPEL 2.0

### **Status:**

- language stabilization continues to be in increasingly good shape
- module review process is proceeding apace

### **Next Steps:**

- continue to focus predominantly on the module review process and follow-ups
- while also seeing remaining language-related efforts through to completion
	- and being responsive to new user issues around the language

# **THANK YOU**

https://chapel-lang.org @ChapelLanguage

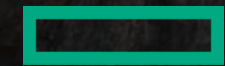